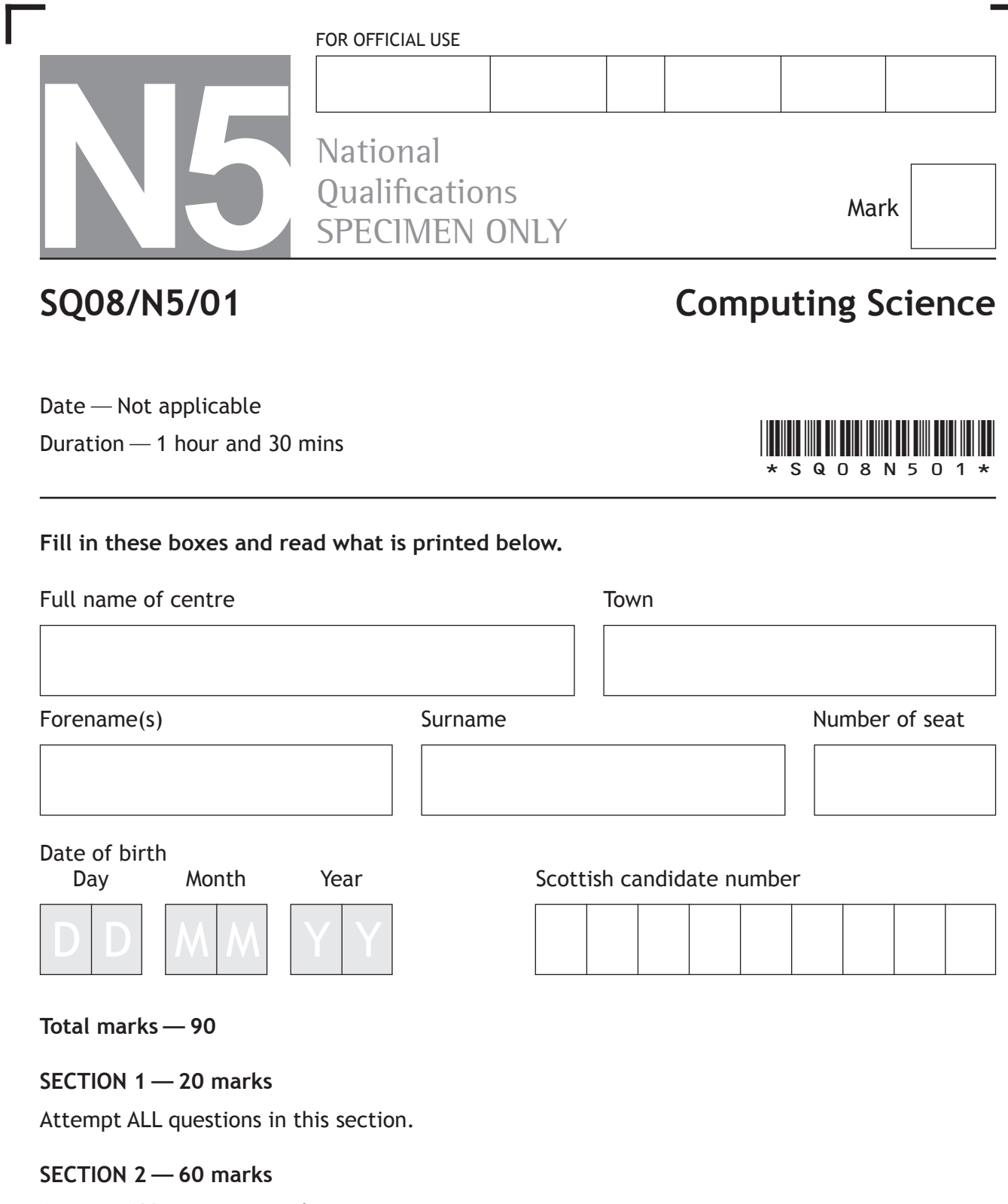

Attempt ALL questions in this section.

Read all questions carefully before attempting.

Write your answers in the spaces provided, using **blue** or **black** ink.

Show all workings.

Before leaving the examination room you must give this booklet to the Invigilator. If you do not, you may lose all the marks for this paper.

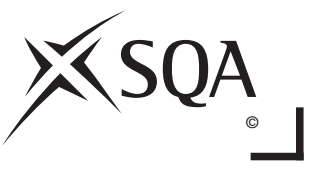

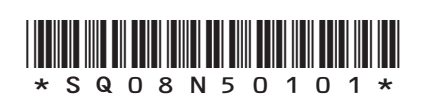

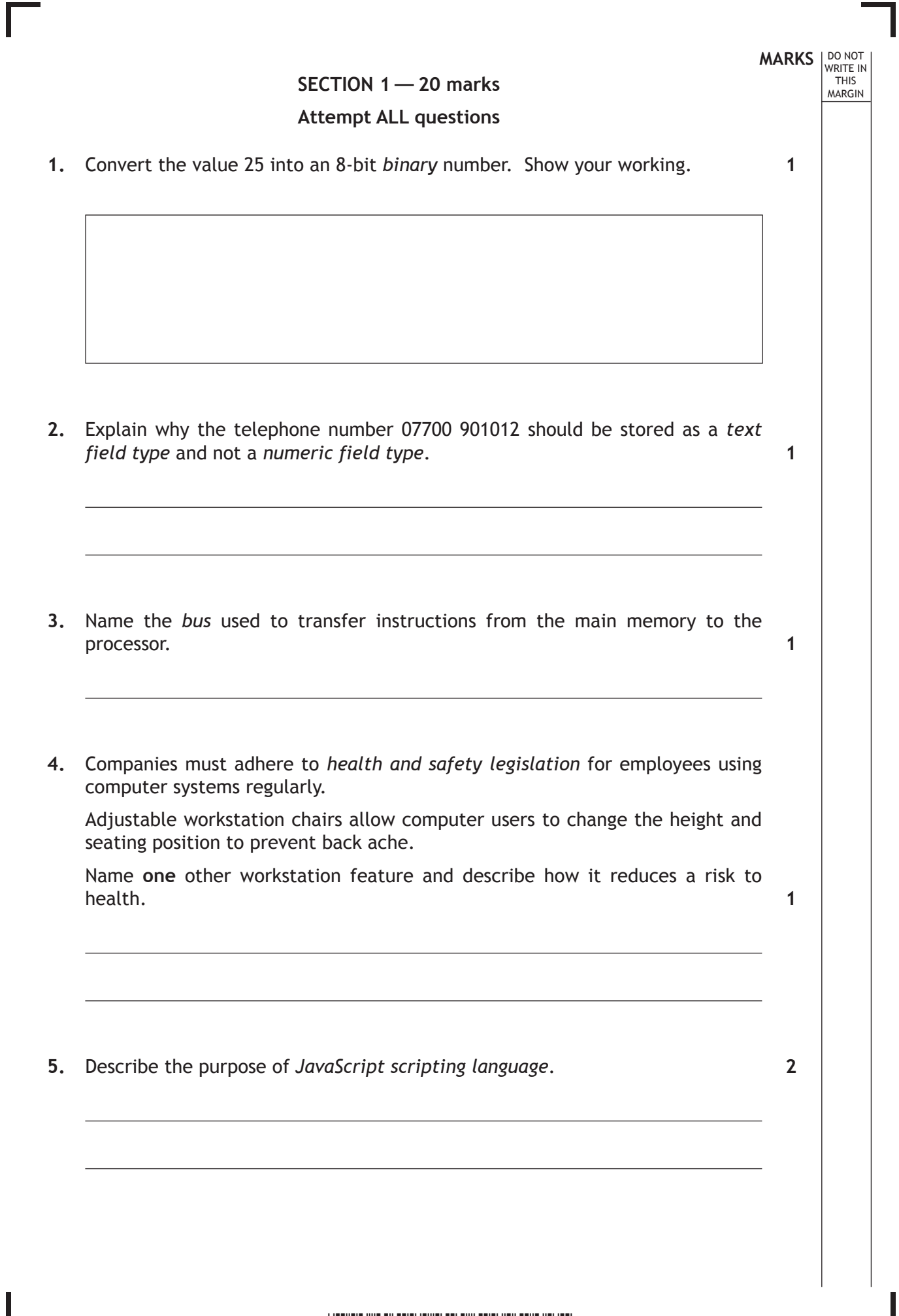

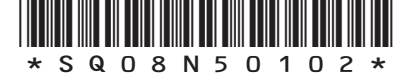

 $\mathbf{L}$ 

*Page two*

**MARKS DO NOT
WRITE IN** <br>
THIS
MARGIN

### **6.** Here is part of a database used to store information about cameras.

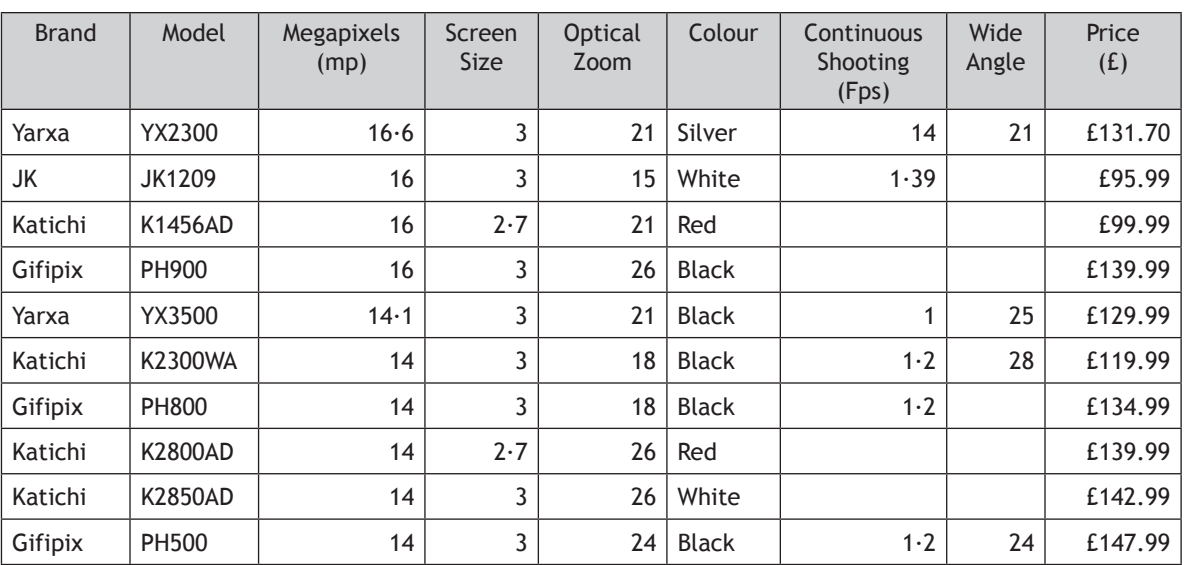

Describe how the data has been sorted. **2**

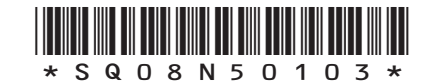

*Page three*

**MARKS** NO NOT

THIS MARGIN

**7.** The *pseudocode* below shows how a program could store and process the race times (in seconds) of the finalists in a 100 m sprint.

Line 1. SET alltimes TO [10.23, 10.1, 10.29, 9.9, 10.12, 10.34, 9.99, 9.58] Line 2. SET fastest time TO **alltimes** [0] Line 3. FOREACH time FROM **alltimes** DO Line  $4.$  IF time  $\lt$  fastest time THEN Line 5. SET fastest time TO time Line 6. END IF Line 7. END FOREACH Line 8. SEND ["The winner's time was: ", fastest time] TO DISPLAY

State the most suitable *data structure* and *data type* for storing the highlighted variable (*alltimes*) used above.

**2**

- **8.** A *web page* can be found using the *URL*: *http://www.thooons.co.uk/partymusic/party.html* Identify the *file type* being accessed.
- **9.** An online auction company has suffered a *Denial of Service attack*.
	- (a) Describe what is meant by a *Denial of Service attack*.

**1**

**1**

**1**

(b) Explain the effect it would have on *users*.

**Total marks 2**

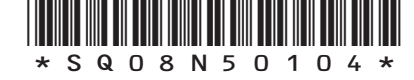

*Page four*

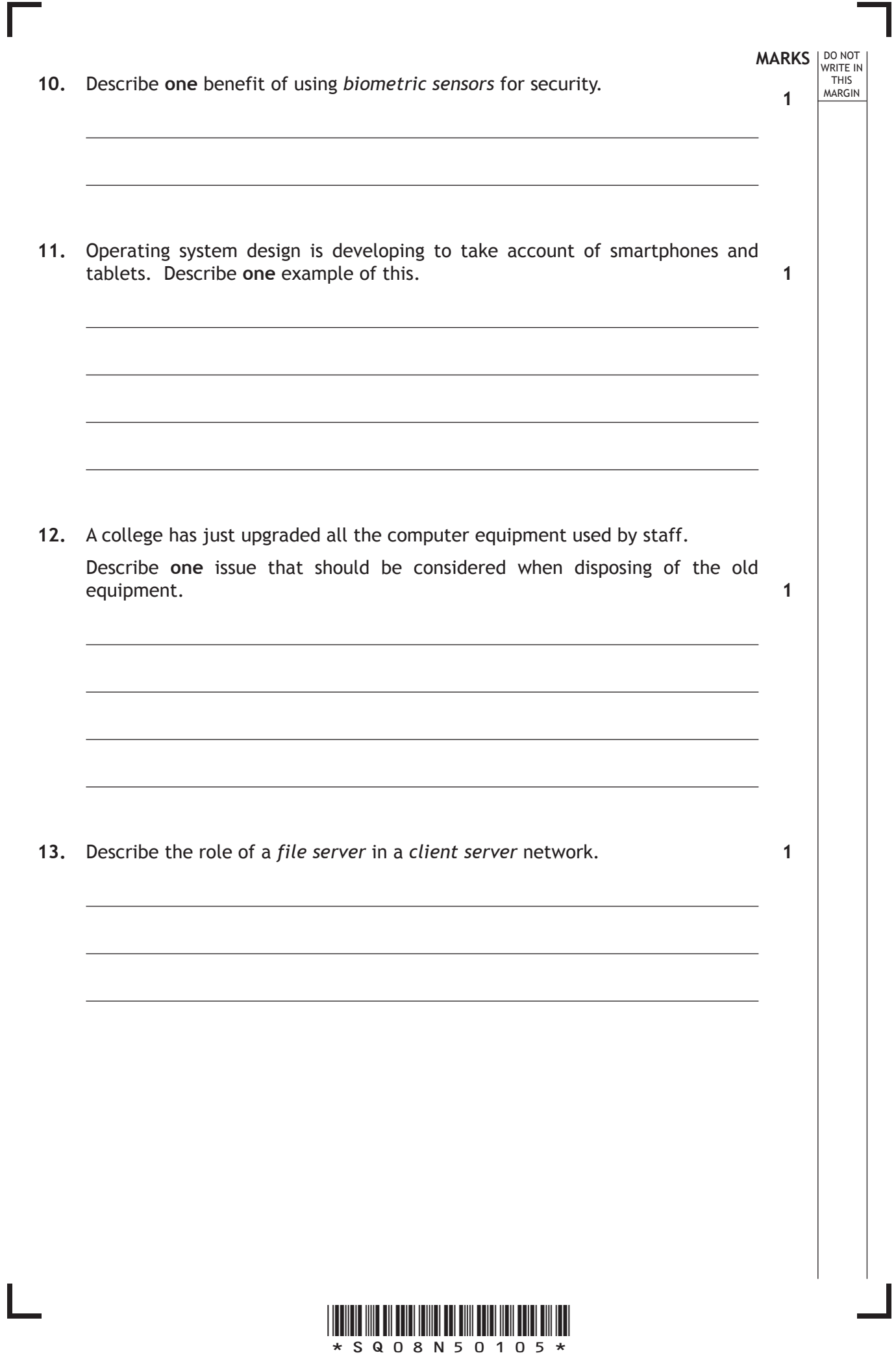

*Page five*

**MARKS** NO NOT THIS MARGIN

**14.** Below is a section of code written in the programming language ALGOL.

```
begin
integer N;
Read Int(N);
begin
real array Data[1:N];
real sum, avg;
integer i;
sum:=0;
for i:=1 step 1 until N do
begin real val;
Read Real(val);
Data[i]:=if val<0 then -val else val
end;
for i:=1 step 1 until N do
sum:=sum Data[i];
avg:=sum/N;
Print Real(avg)
end
end
```
State **two** techniques that the programmer could use to make this code more readable.

**15.** State **where** in a computer system the *binary* instructions are stored before they are executed.

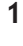

**2**

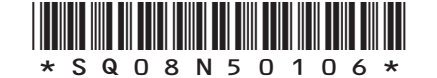

*Page six*

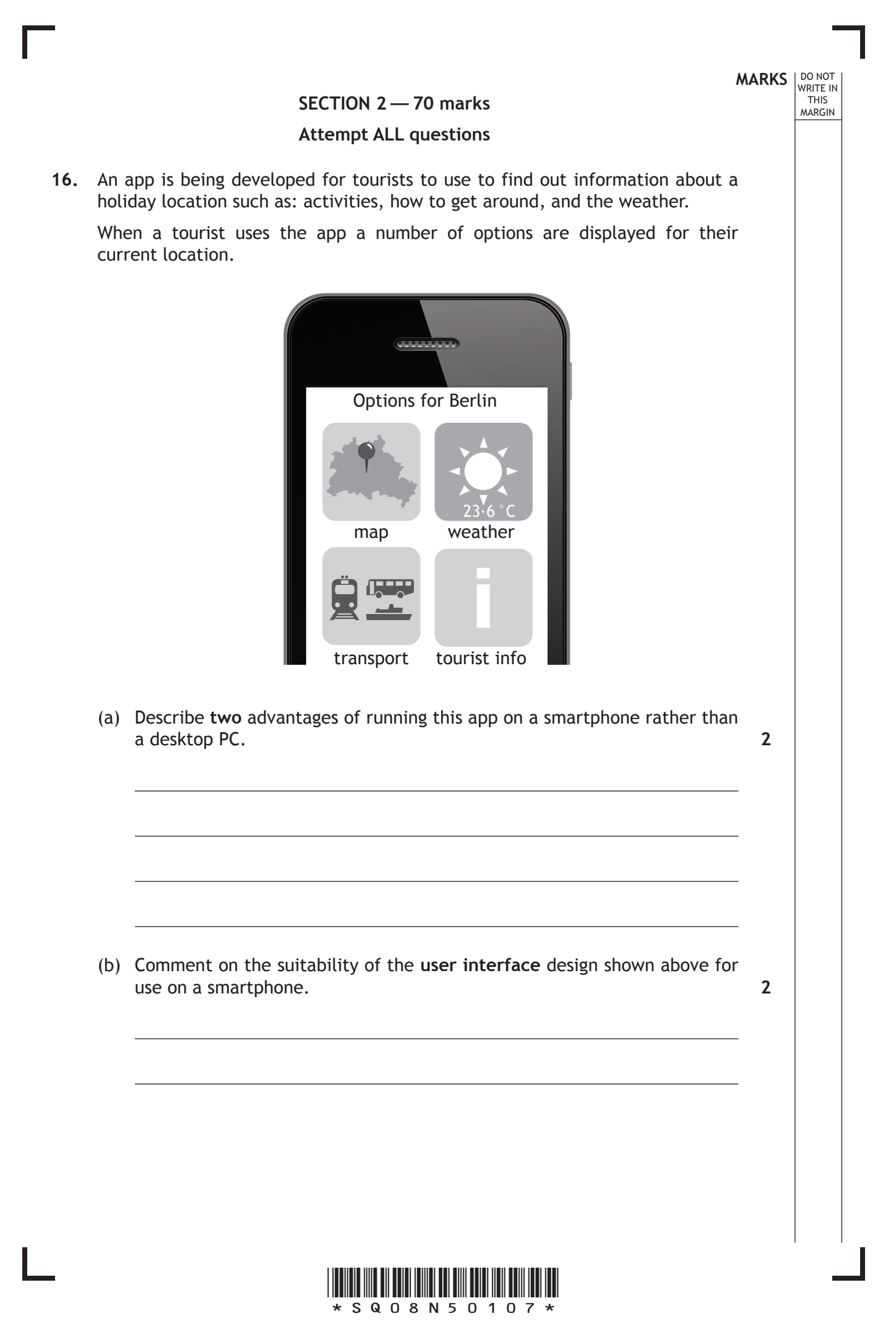

*Page seven*

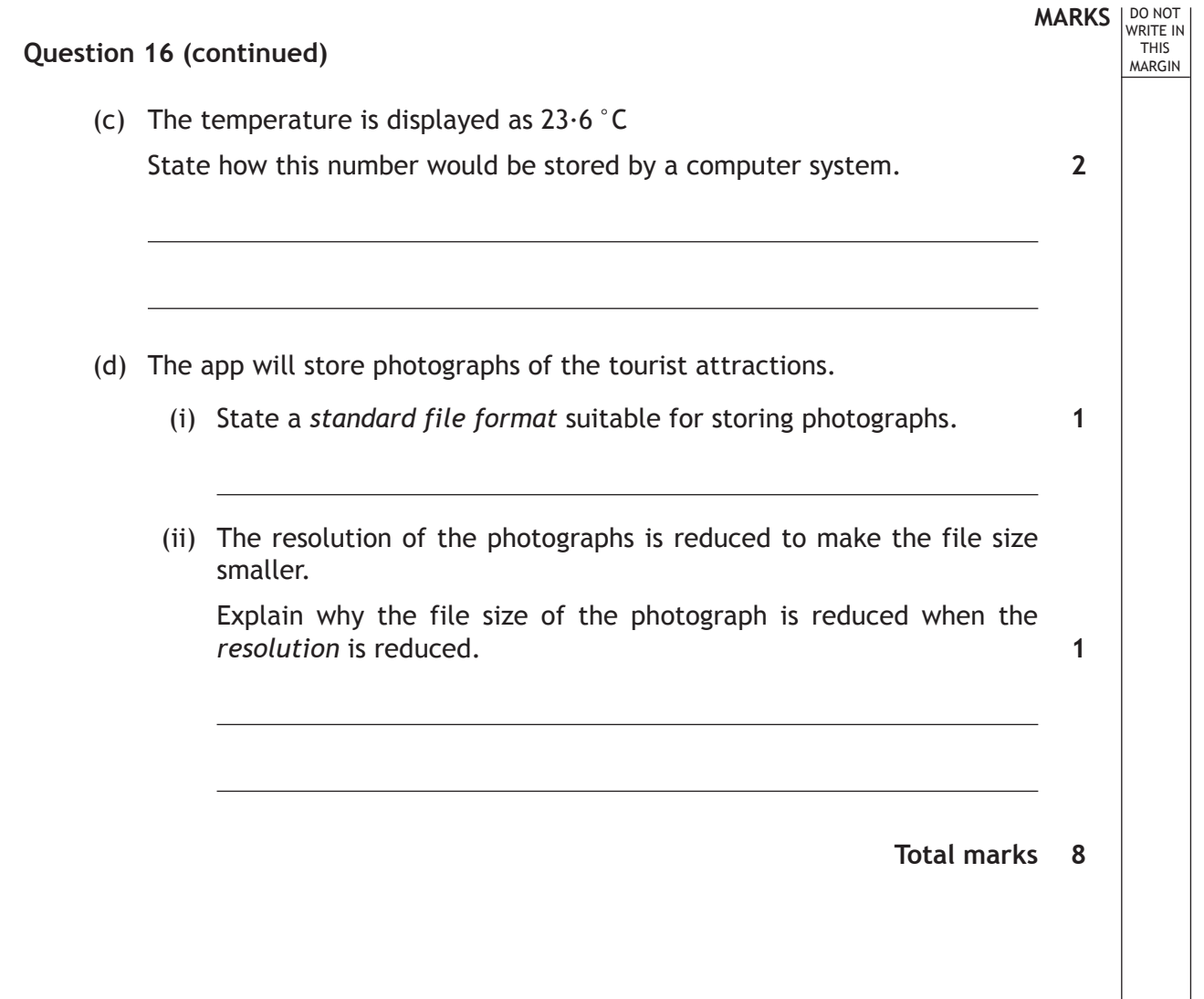

Г

L

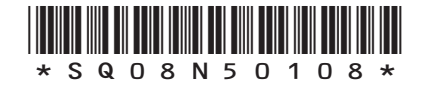

*Page eight*

**MARKS** NO NOT

**1**

**1**

THIS MARGIN

**17.** Road maps display the distance, in miles, between two points as a whole number.

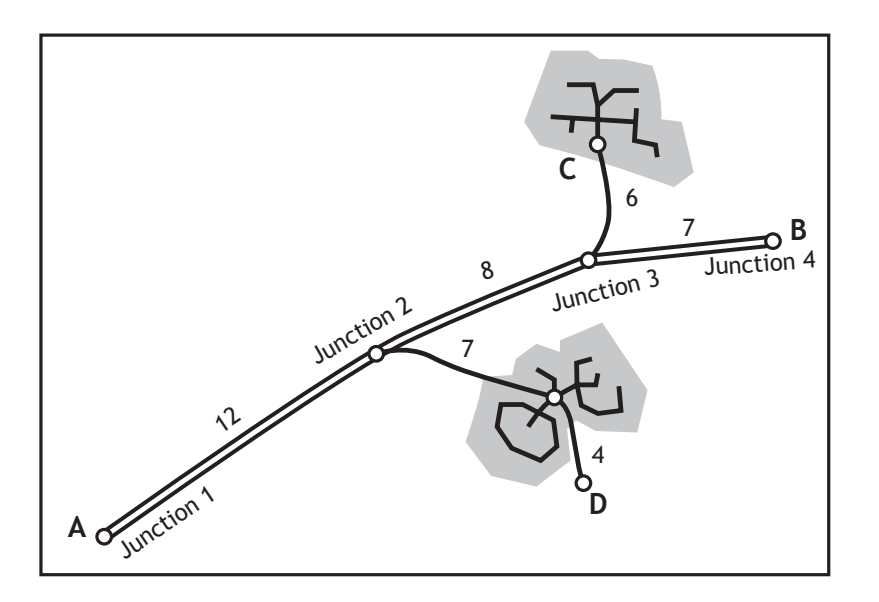

To calculate the total length of a journey between two places on the map, all sections of the journey are added together.

In the map shown, it is 23 miles  $(12+7+4)$  from A to D.

A program is designed to calculate the total length of a journey from a list of map distances. Journeys always start at A.

```
Line 1. SET total TO 0<br>Line 2. RECEIVE destin
         RECEIVE destination FROM keyboard
Line 3. REPEAT 
Line 4. RECEIVE distance FROM keyboard
Line 5. SET total TO total + distance
Line 6. UNTIL distance = 0<br>Line 7. SEND ["The distance
           SEND ["The distance between A and
           ",destination," is ",total," miles"] TO
           DISPLAY
```
- (a) (i) The above design was created using *pseudocode*. Name another *design notation* that could have been used instead.
	- (ii) Describe **one** advantage of using this *design notation* rather than *pseudocode*.

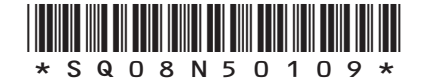

*Page nine*

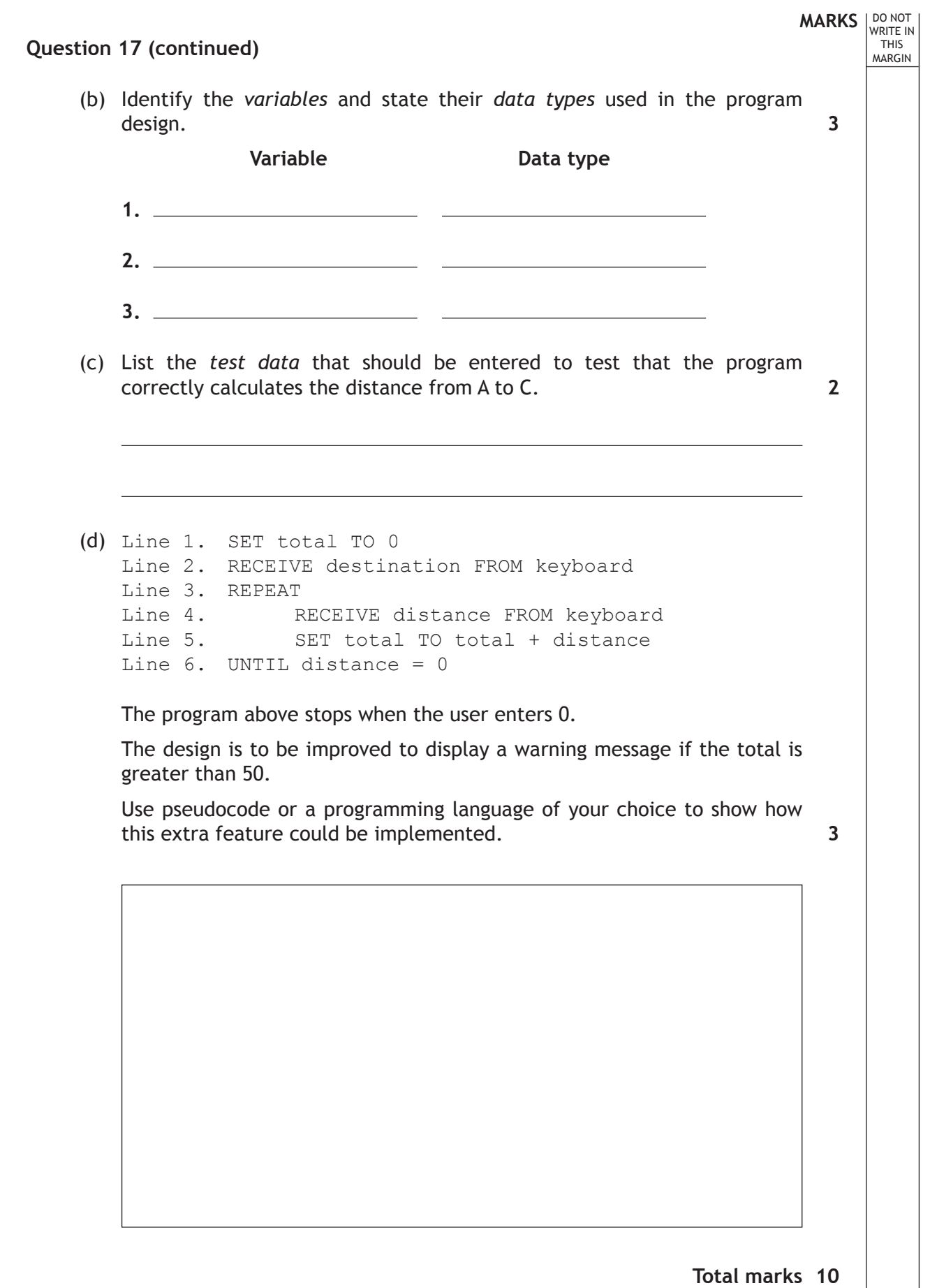

Г

 $\mathbf{L}$ 

\*SQ08N50110\*

 $\overline{\phantom{a}}$ 

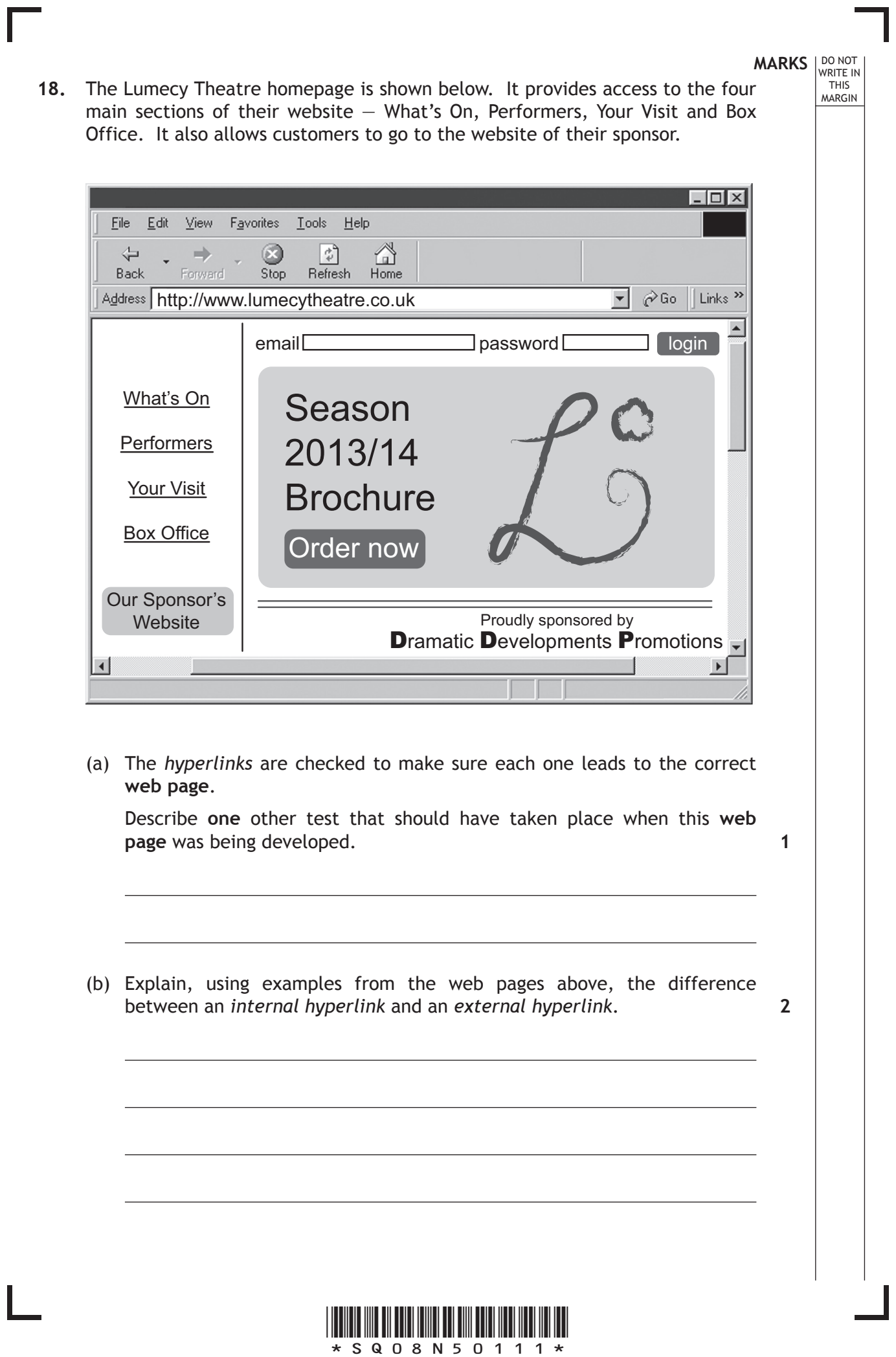

I

*Page eleven*

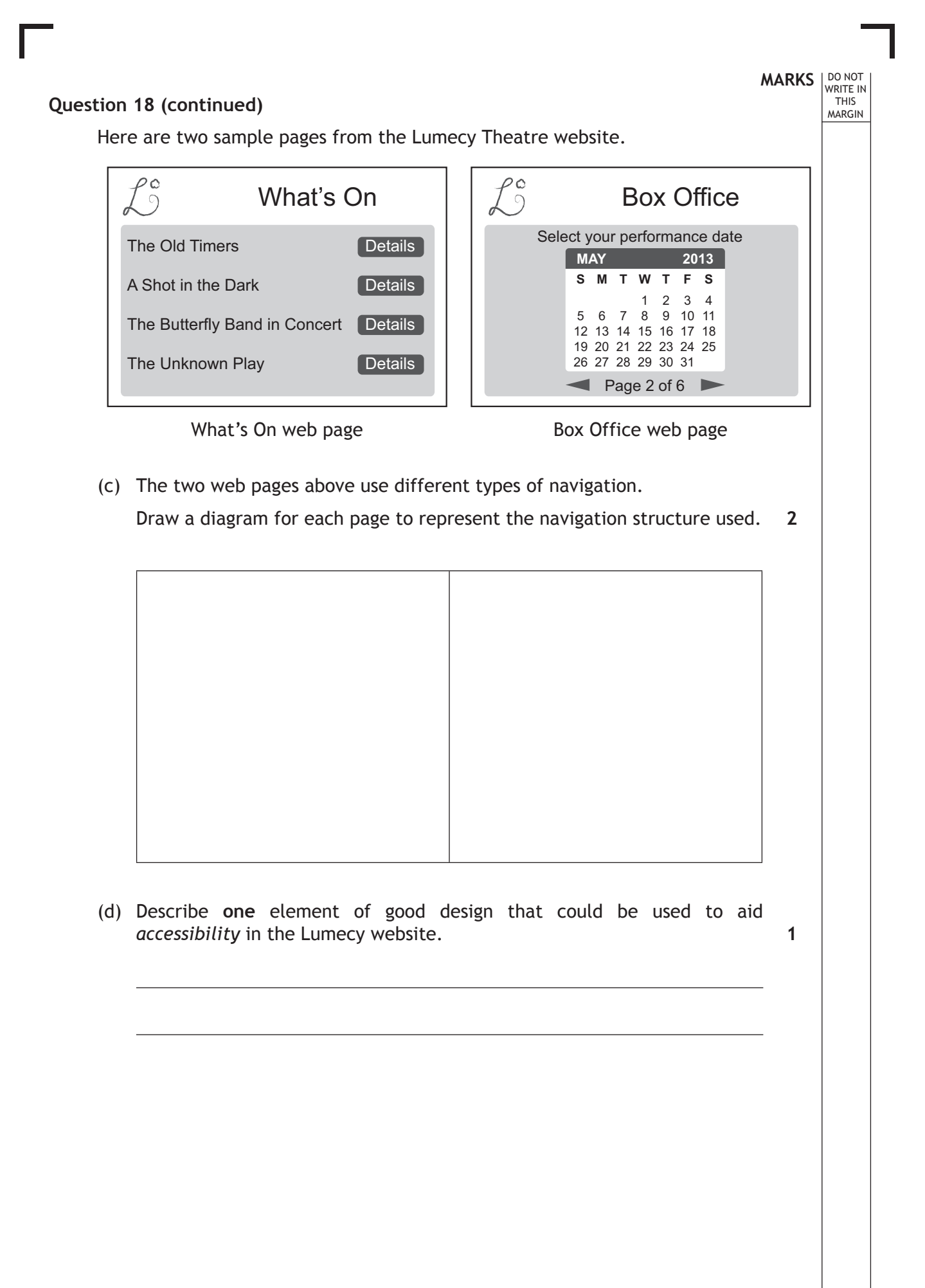

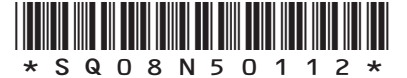

*Page twelve*

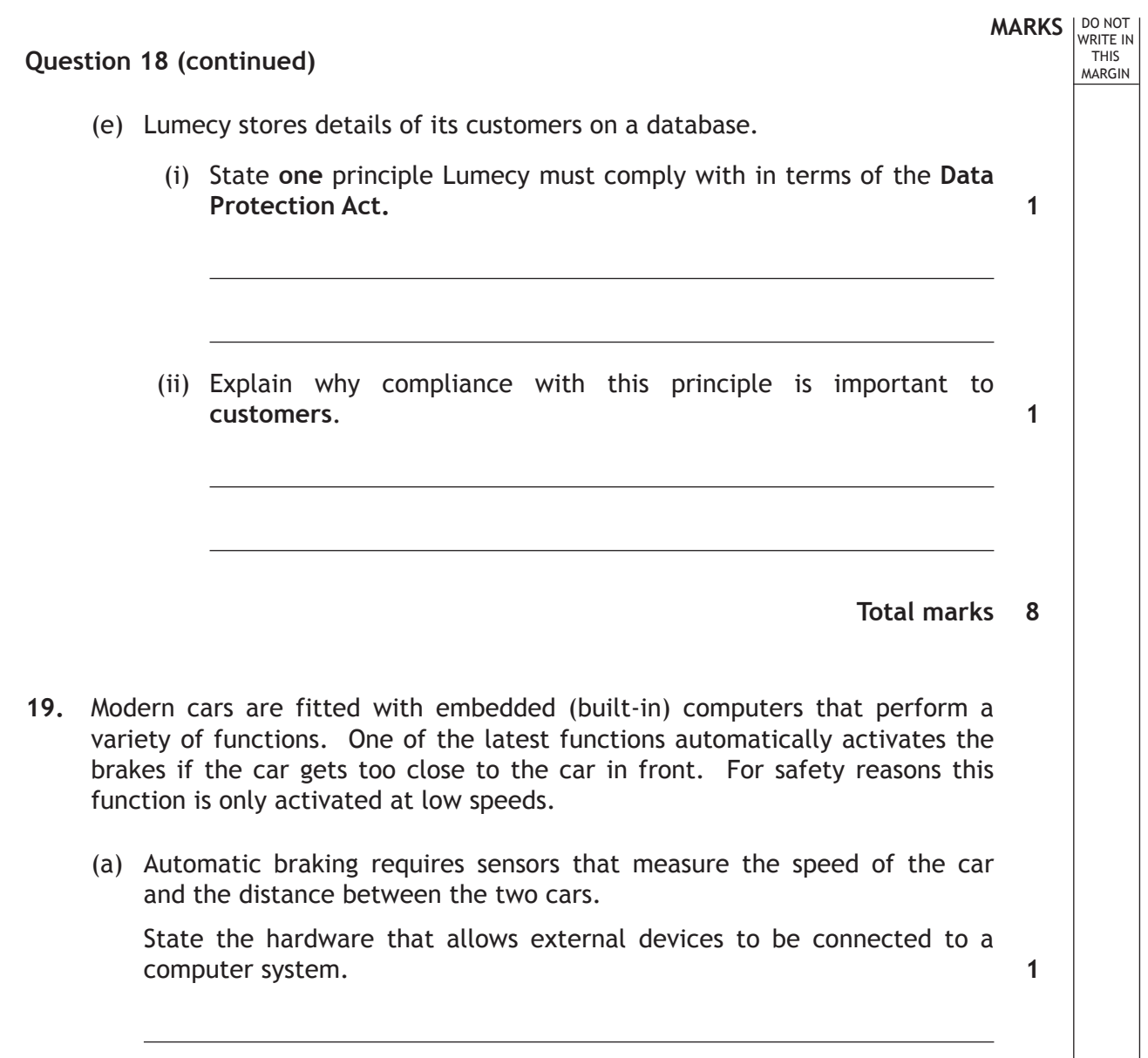

Ш

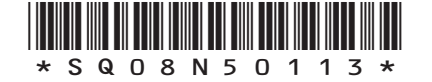

*Page thirteen*

# **MARKS** NO NOT **Question 19 (continued)** (b) A program is required that will apply the car brakes if the distance between the two cars is less than 15 metres (m). For safety reasons, the brakes should only be activated if the speed of the car is less than 30 mph. The brakes should be kept on until the speed of the car is 0 mph.  $13.7<sub>m</sub>$ 23 mph The *pseudocode* below shows a design for the program. There are two errors in the logic of the program design. Find and describe each error made. Line 1. RECEIVE speed\_of\_car FROM (real) SENSOR<br>Line 2. RECEIVE distance to car FROM (real) SEN Line 2. RECEIVE distance\_to\_car FROM (real) SENSOR<br>Line 3. IF speed of car <30 OR distance to car<15 ' IF speed of car  $\leq$  30 OR distance to car $\leq$  15 THEN Line 4. REPEAT Line 5. SEND apply brakes TO car brakes<br>Line 6. RECEIVE speed of car FROM (real Line 6. RECEIVE speed\_of\_car FROM (real) SENSOR<br>Line 7. UNTIL speed of car = 100 UNTIL speed\_of\_car =  $100$ <br>END IF Line 8. Error Line number Description 1. 2. **2**

THIS MARGIN

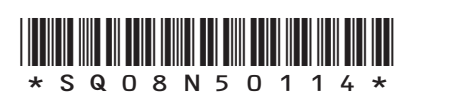

*Page fourteen*

### **Question 19 (continued)**

**MARKS DO NOT
WRITE IN** <br>
THIS
MARGIN

**3**

**1**

- (c) A program is written and tested using the following *test data*.
	- (i) Complete the table below to show four examples of *test data* and the type of each example.

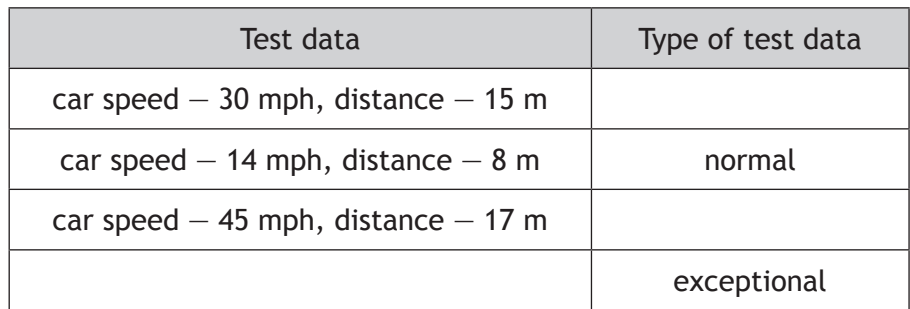

(ii) Explain the purpose of fully testing a program using a variety of *test data.*

**Total marks 7**

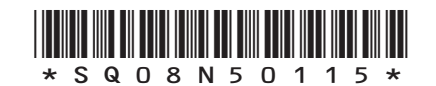

*Page fifteen*

**20.** Carlton Crafts employs a number of instructors to run courses for clients. Here is an example of the data stored about each instructor and the courses they run.

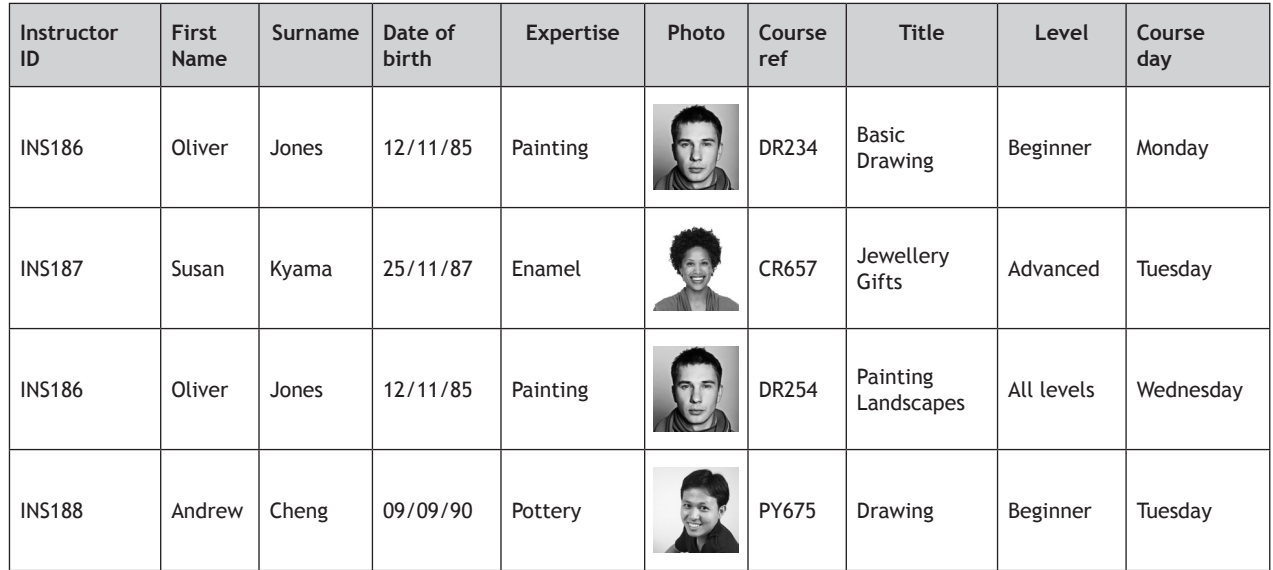

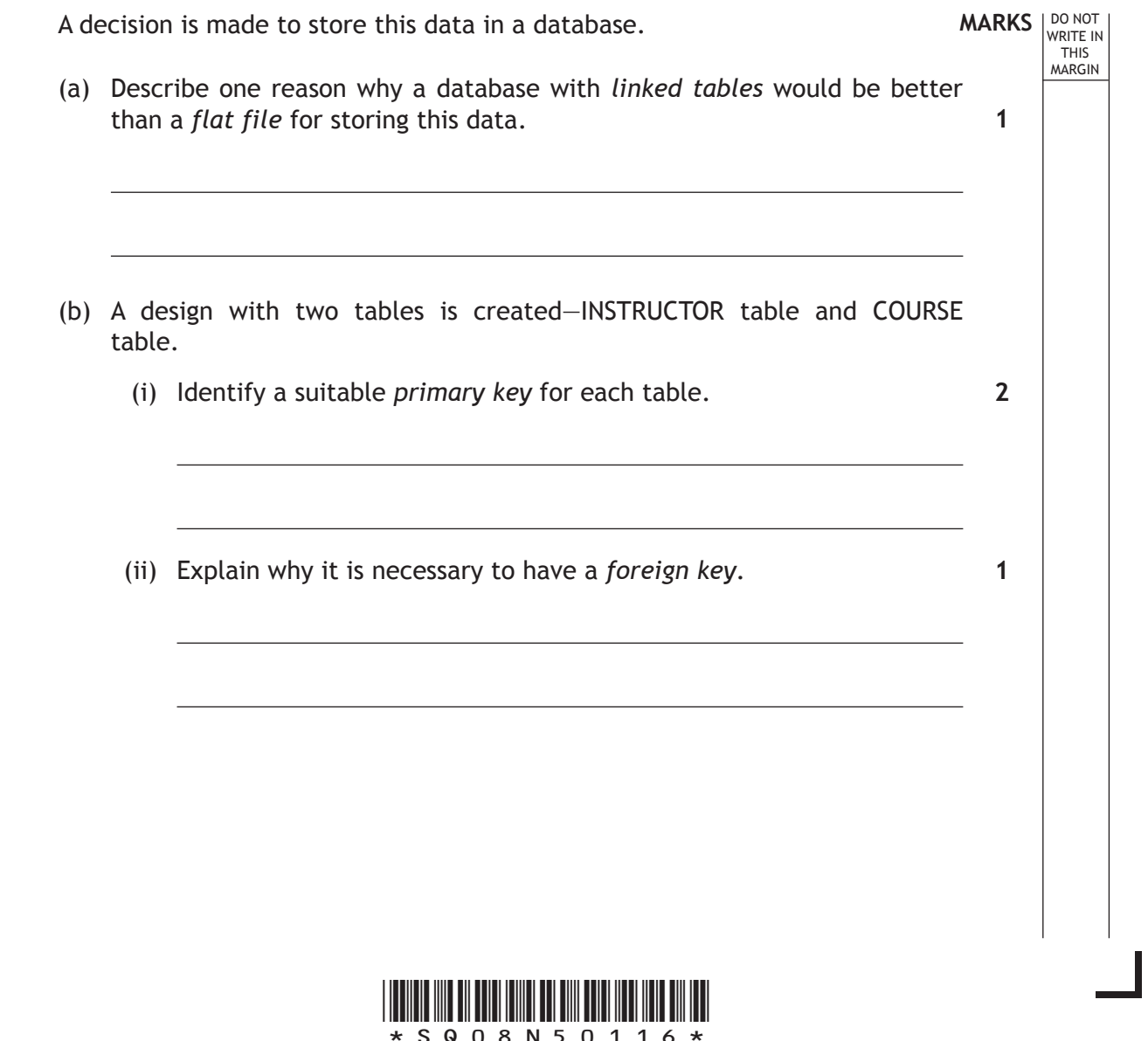

*Page sixteen*

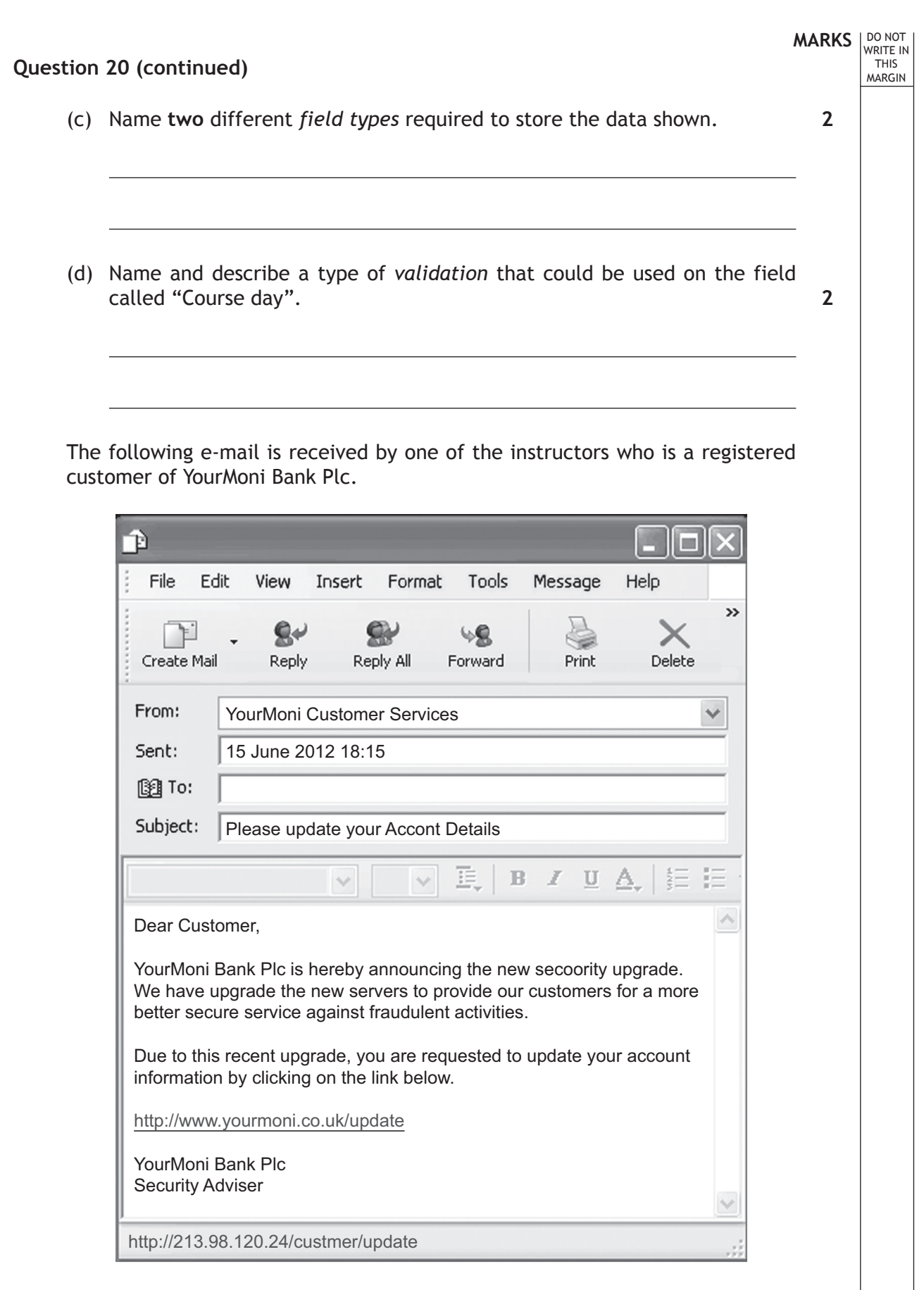

Г

 $\mathbf{L}$ 

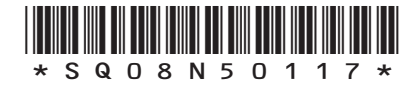

*Page seventeen*

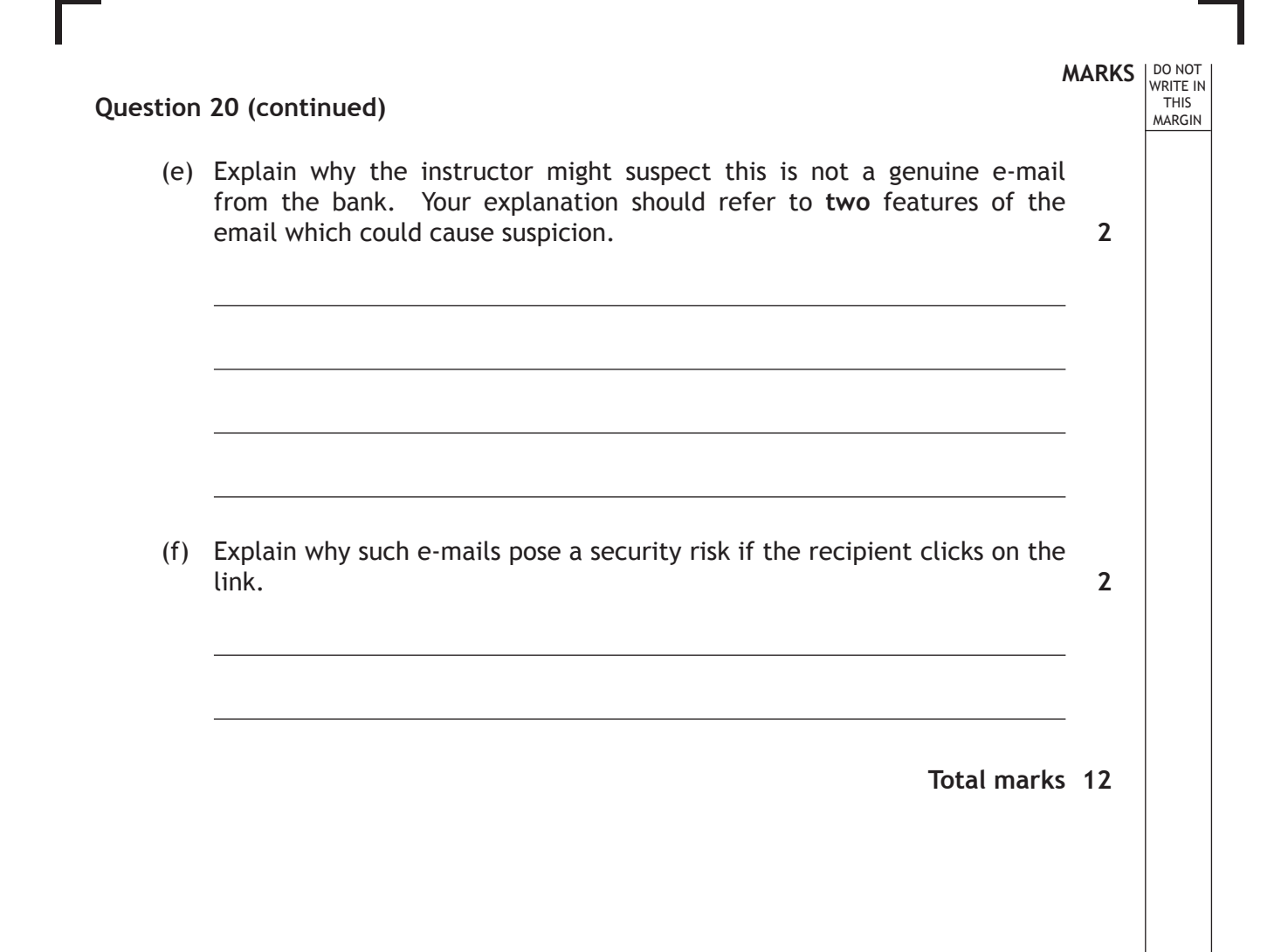

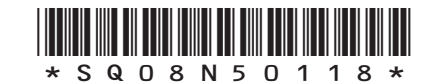

*Page eighteen*

**21.** A programming language provides the following built-in functions.

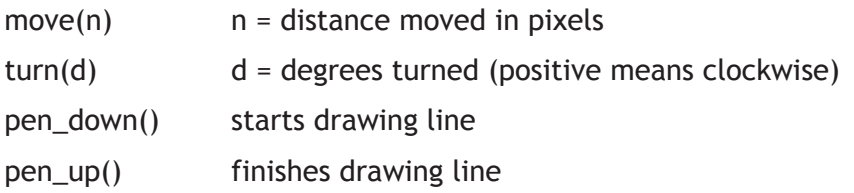

These can be used by the programmer to draw lines.

An example program, its output and notes on the output are shown below.

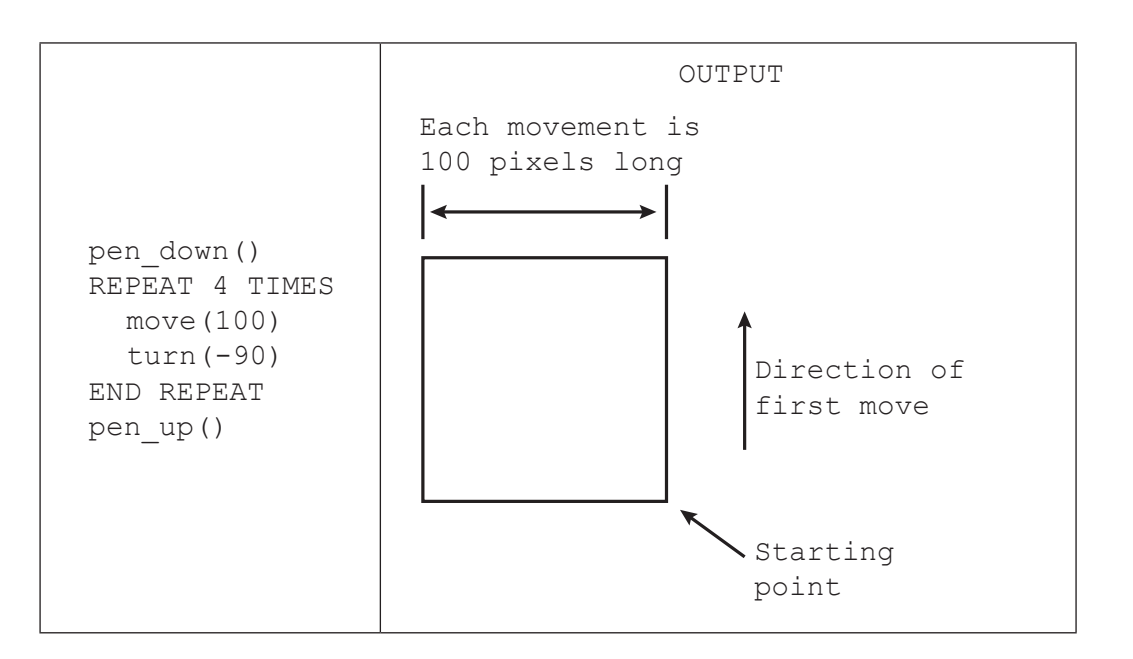

(a) Assuming the initial move direction is up the screen, draw the output that would be created by the following program.

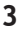

**MARKS** NO NOT

THIS MARGIN

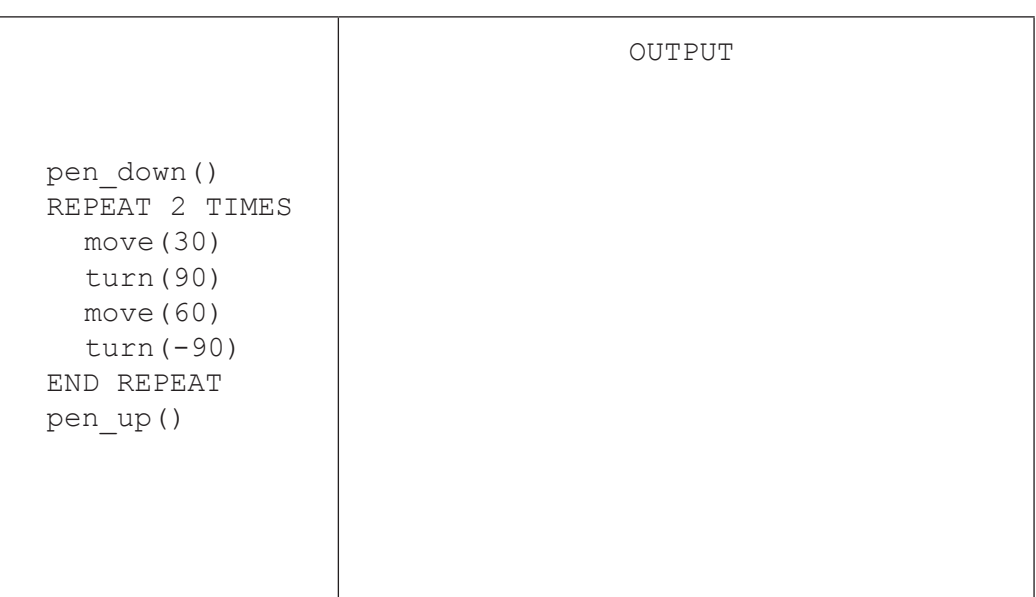

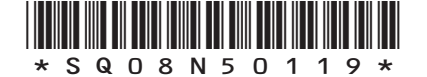

*Page nineteen*

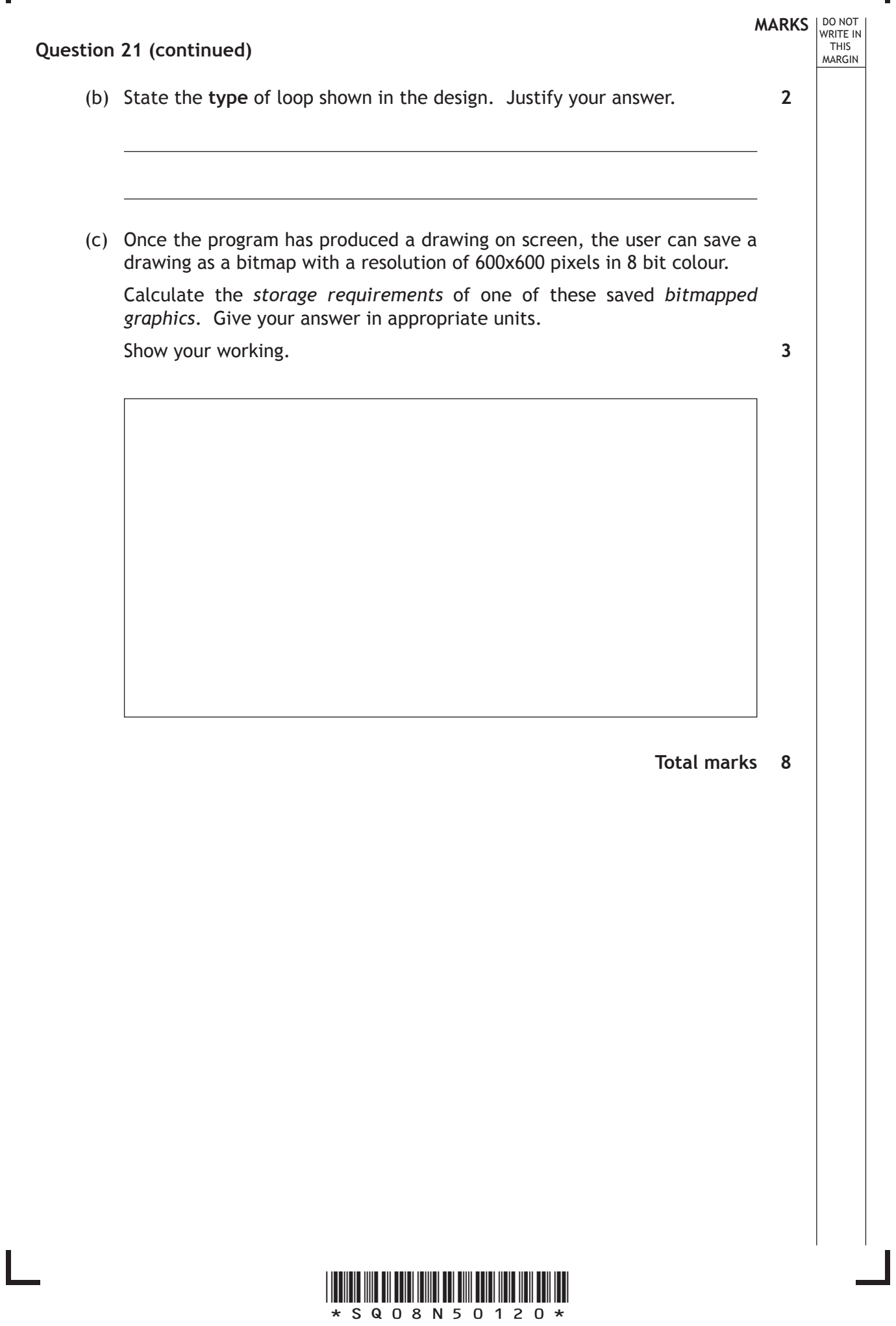

Ш

*Page twenty*

**MARKS** NO NOT **22.** The "Files in the Sky" website provides internet-based document storage. Before using the website, a user must set up a new account. The design for the new account input screen is shown below.

THIS MARGIN

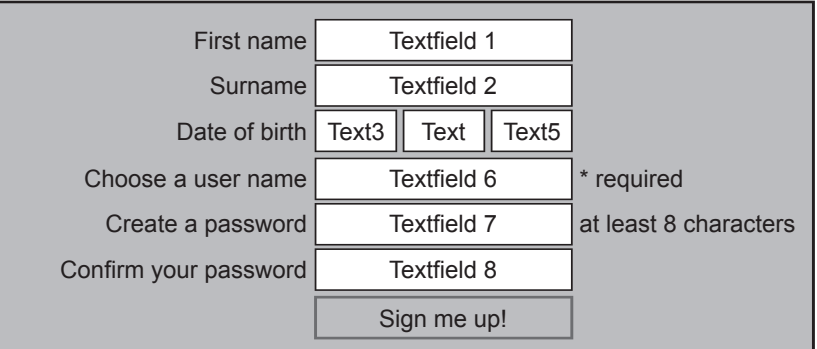

 (a) (i) Using pseudocode or a language of your choice, show how a program could check that the password entered into textfield7 has at least eight characters. **3**

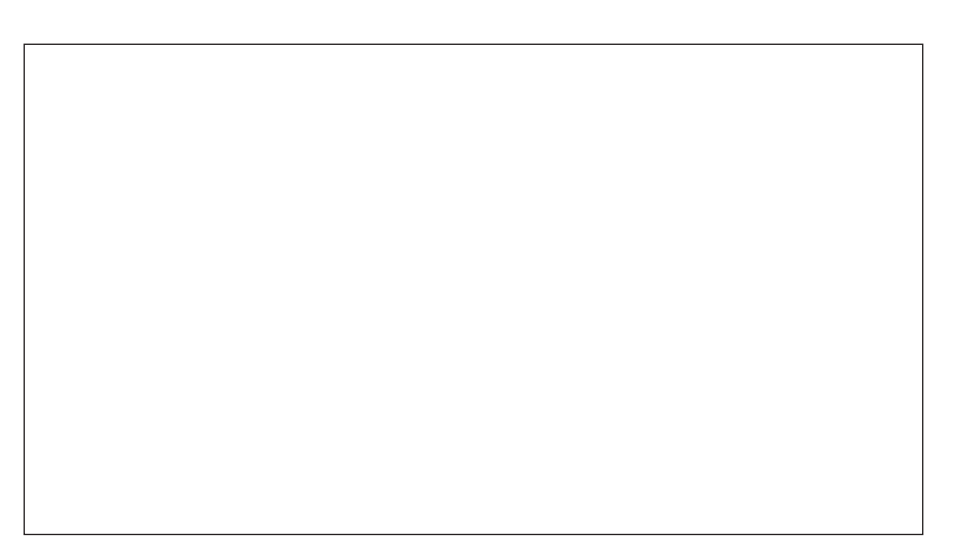

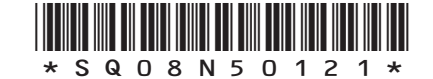

*Page twenty-one*

#### **Question 22 (a) (continued)**

 (ii) Describe clearly, with reference to values and variables, what the following *pseudocode* does.

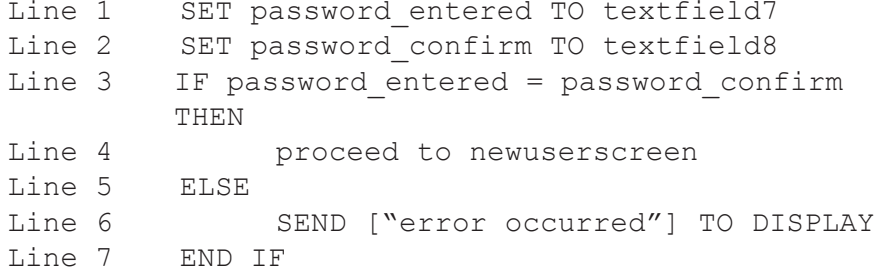

(b) Describe **two** advantages to a user deciding to use the "Files in the Sky" website rather than a USB flash drive to store documents.

**2**

**MARKS DO NOT
WRITE IN** <br>
THIS
MARGIN

**3**

**Total marks 8**

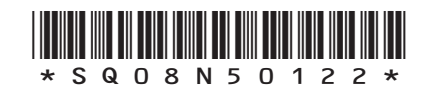

*Page twenty-two*

**MARKS** NO NOT

**3**

THIS MARGIN

- **23.** A computer program is used to store a patient's heart rate each day for a week. The seven readings are stored in an array of real numbers called "bpm".
	- (a) Using pseudocode or a programming language of your choice, write a short program to calculate the average heart rate of the patient over the seven days.

(b) The pseudocode below shows how the heart rate is entered.

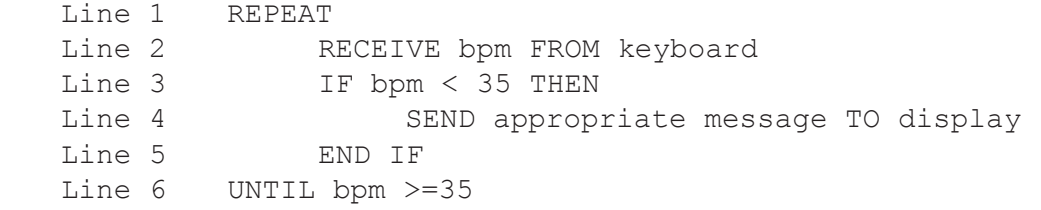

Describe all the events that will occur if a user enters a negative value. **3**

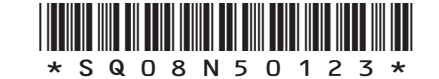

*Page twenty-three*

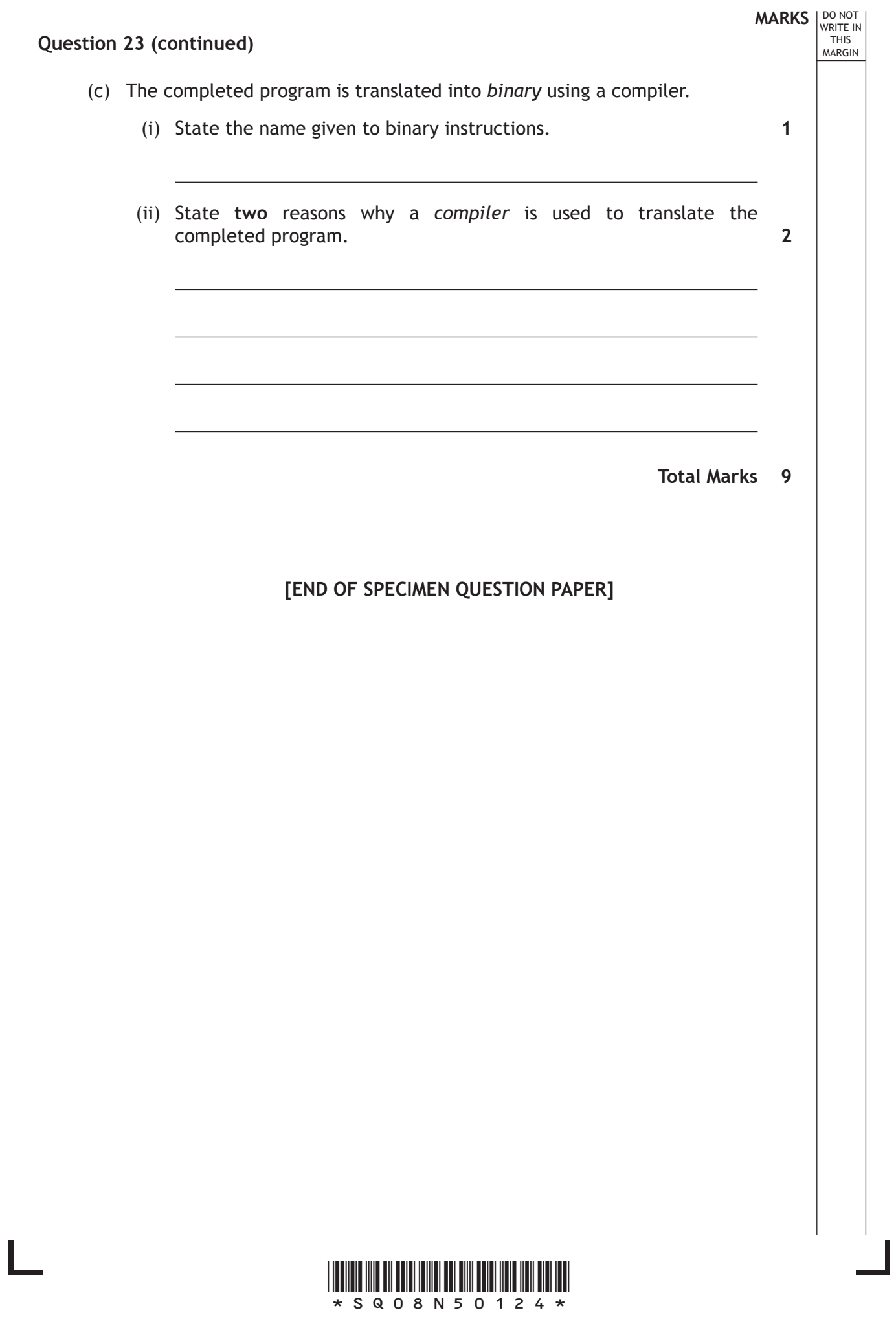

Ш

*Page twenty-four*

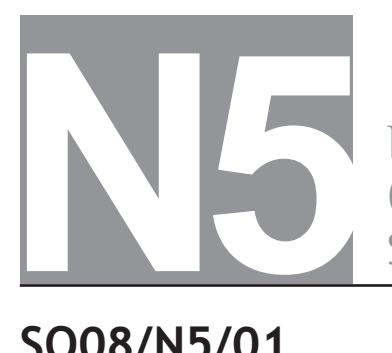

**National Oualifications** SPECIMEN ONLY

## **SQ08/N5/01 Computing Science**

### Marking Instructions

These Marking Instructions have been provided to show how SQA would mark this Specimen Question Paper.

The information in this publication may be reproduced to support SQA qualifications only on a non-commercial basis. If it is to be used for any other purpose, written permission must be obtained from SQA's Marketing team on marketing@sqa.org.uk

Where the publication includes materials from sources other than SQA (ie secondary copyright), this material should only be reproduced for the purposes of examination or assessment. If it needs to be reproduced for any other purpose it is the user's responsibility to obtain the necessary copyright clearance.

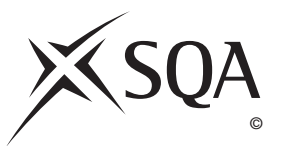

### **Part One: General Marking Principles for National 5 Computing Science**

*This information is provided to help you understand the general principles you must apply when marking candidate responses to questions in this Paper. These principles must be read in conjunction with the specific Marking Instructions for each question. The marking schemes are written to assist in determining the "minimal acceptable answer" rather than listing every possible correct and incorrect answer.* 

- **(a)** Marks for each candidate response must always be assigned in line with these general marking principles and the specific Marking Instructions for the relevant question.
- **(b)** Marking should always be positive, ie marks should be awarded for what is correct and not deducted for errors or omissions.

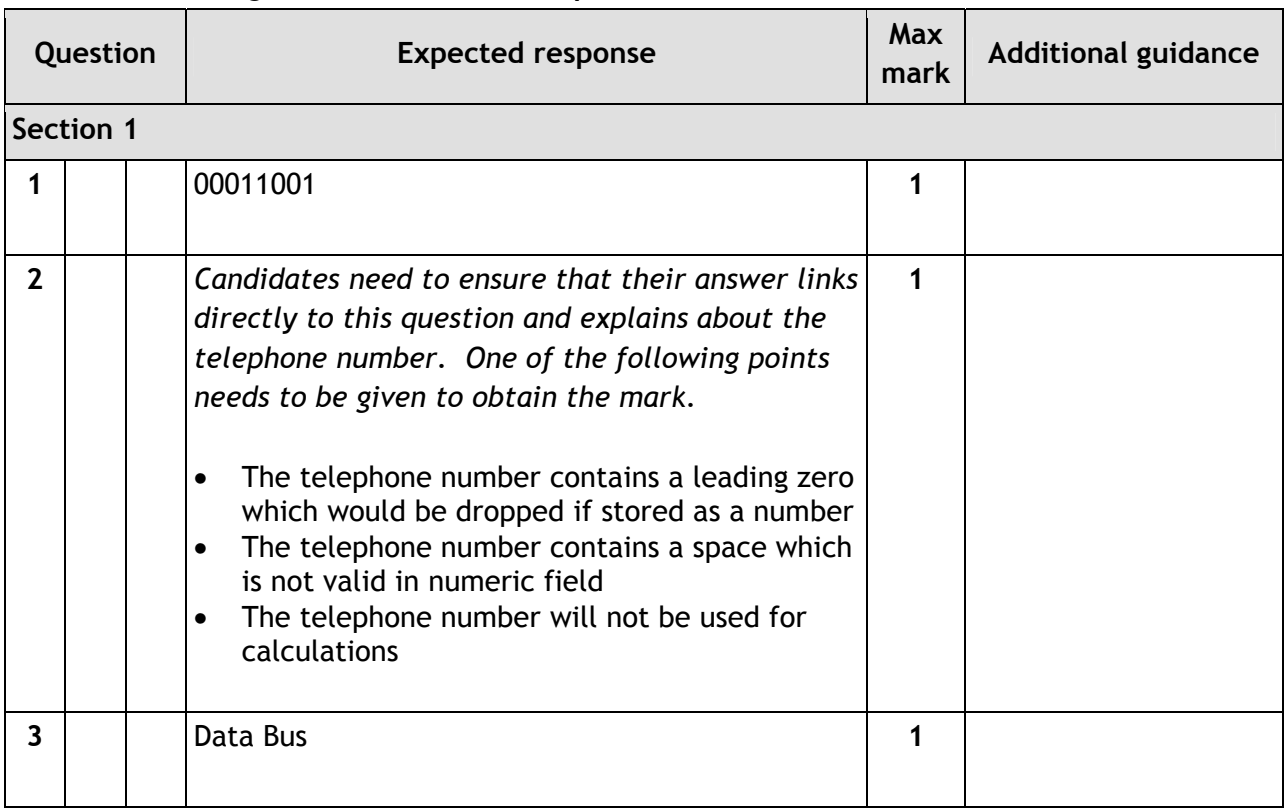

### **Part Two: Marking Instructions for each question**

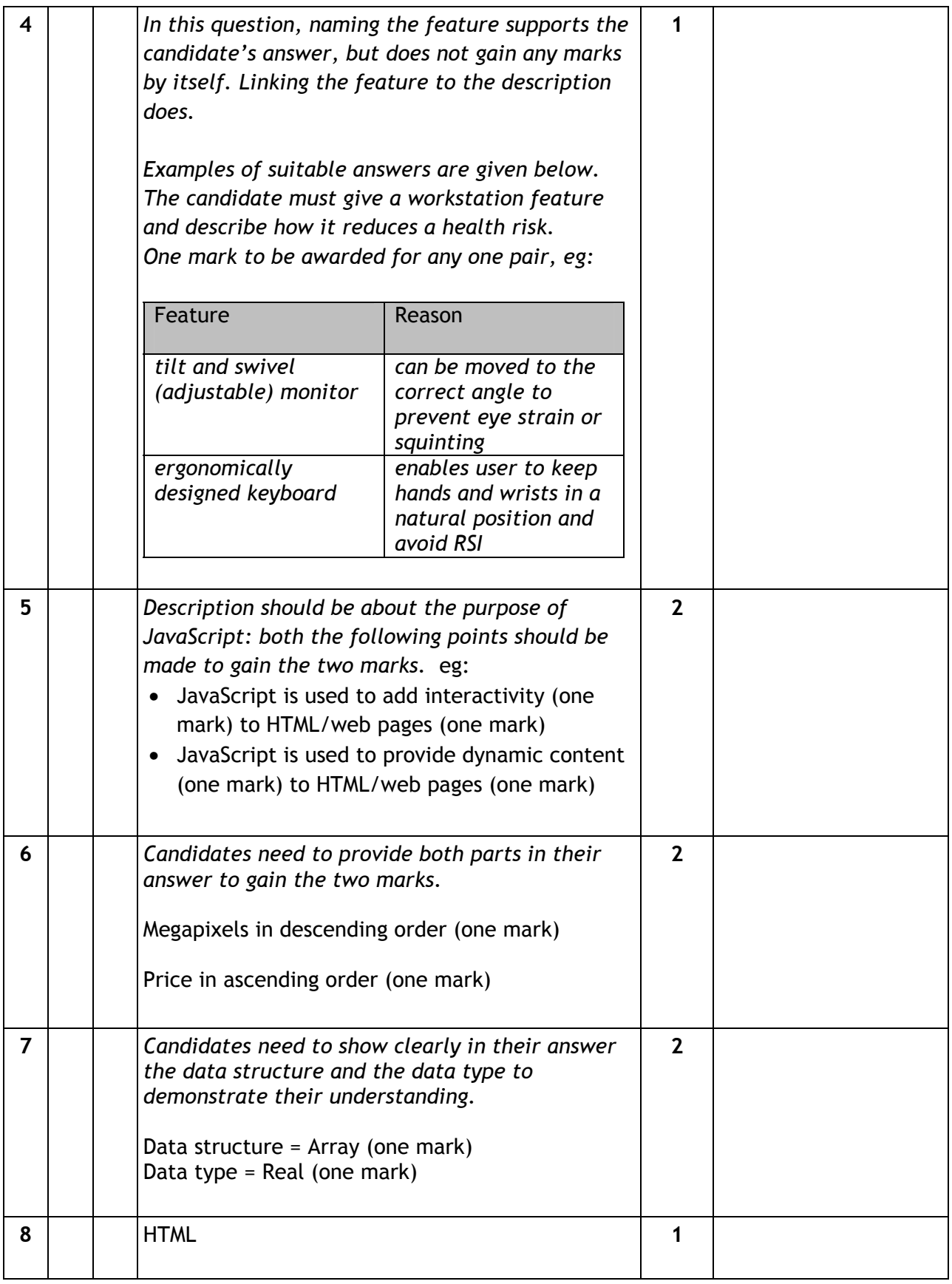

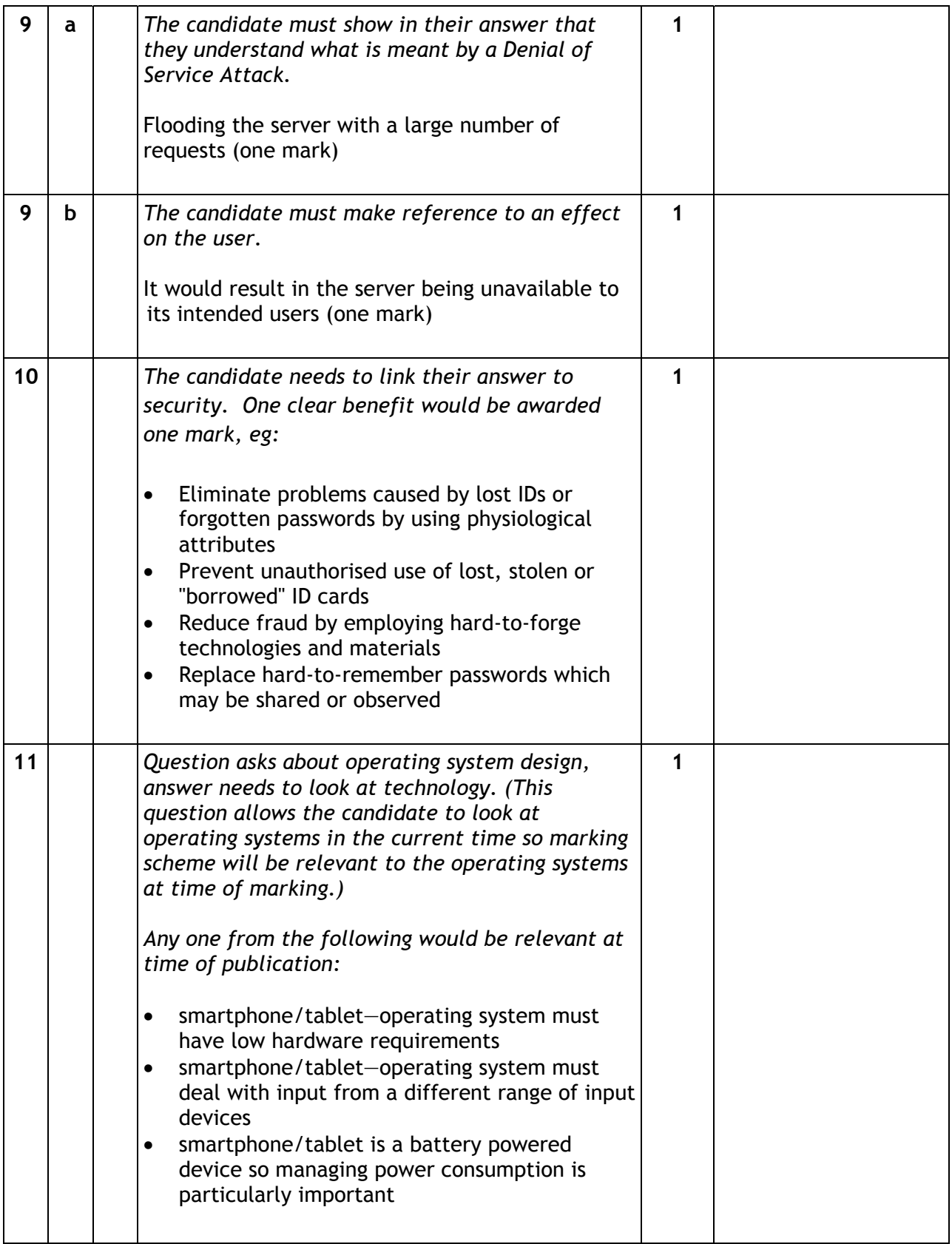

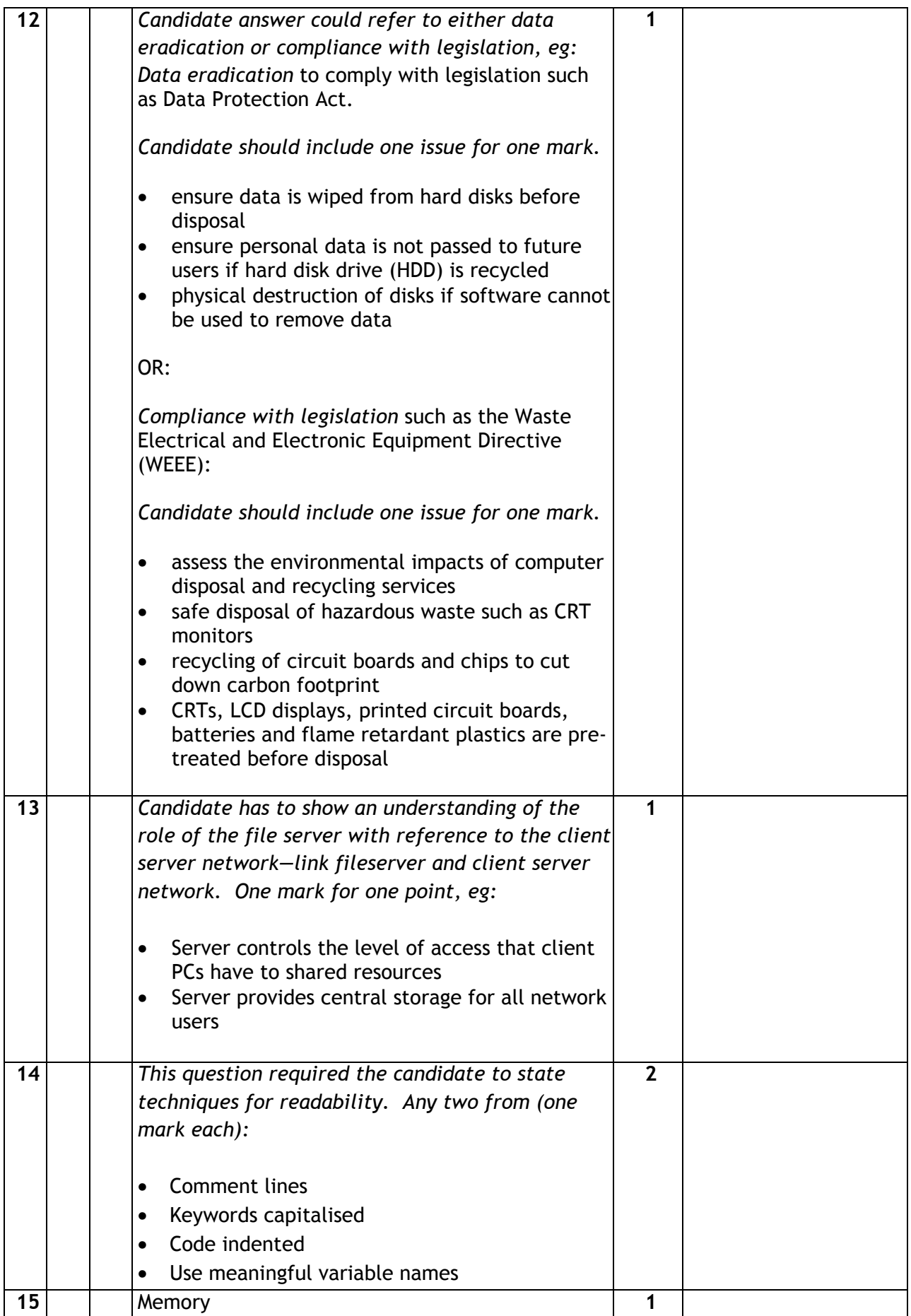

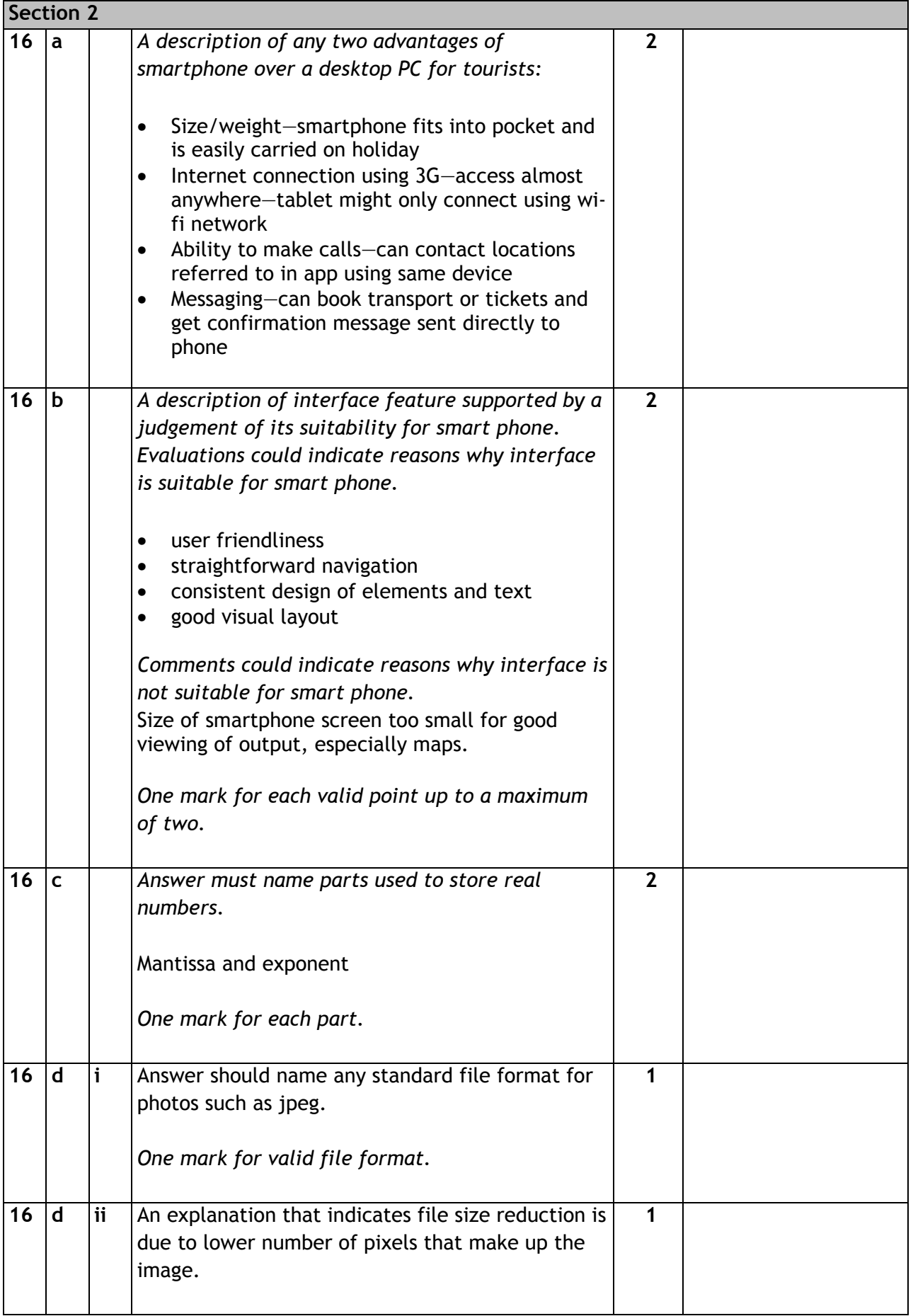

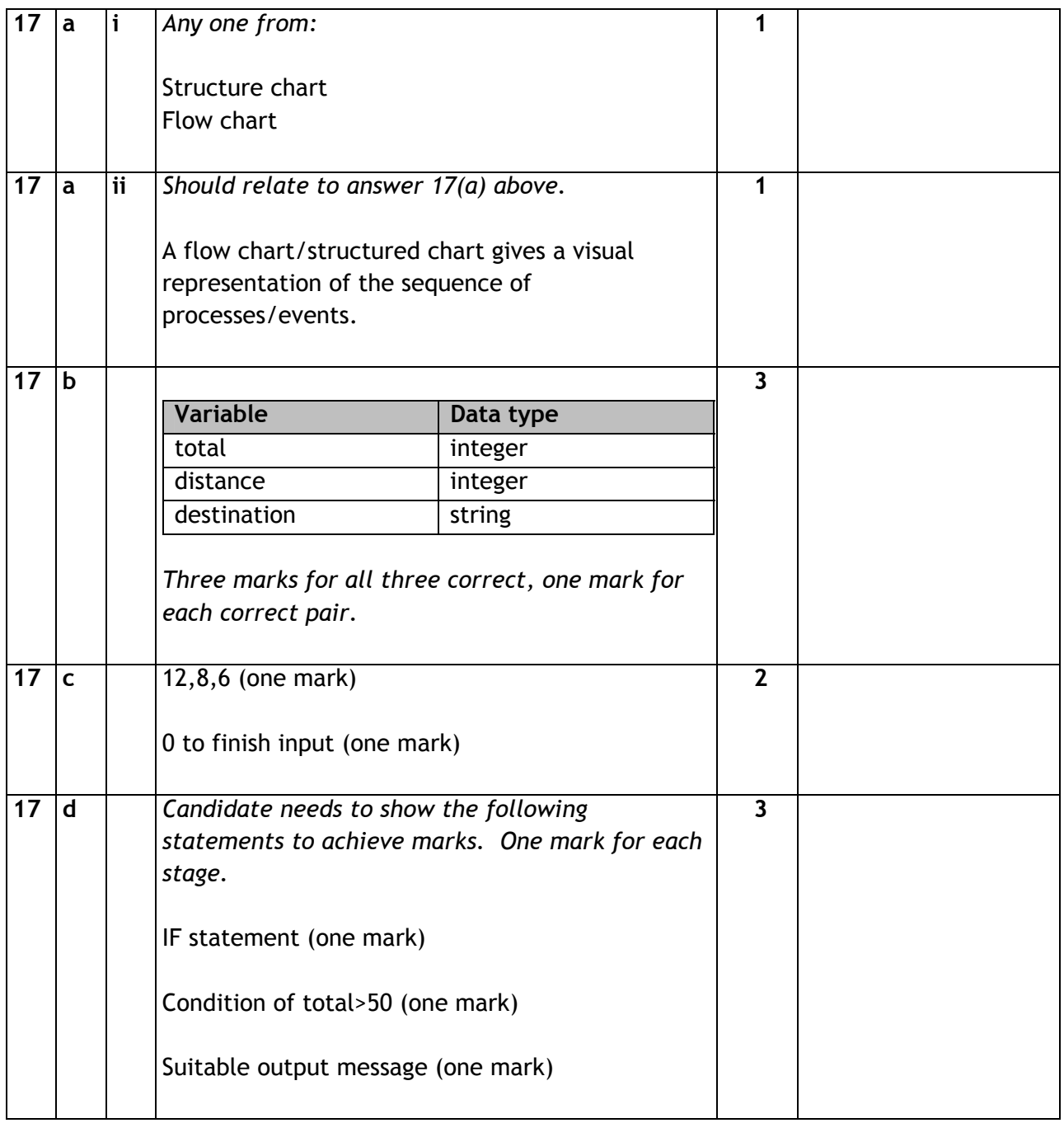

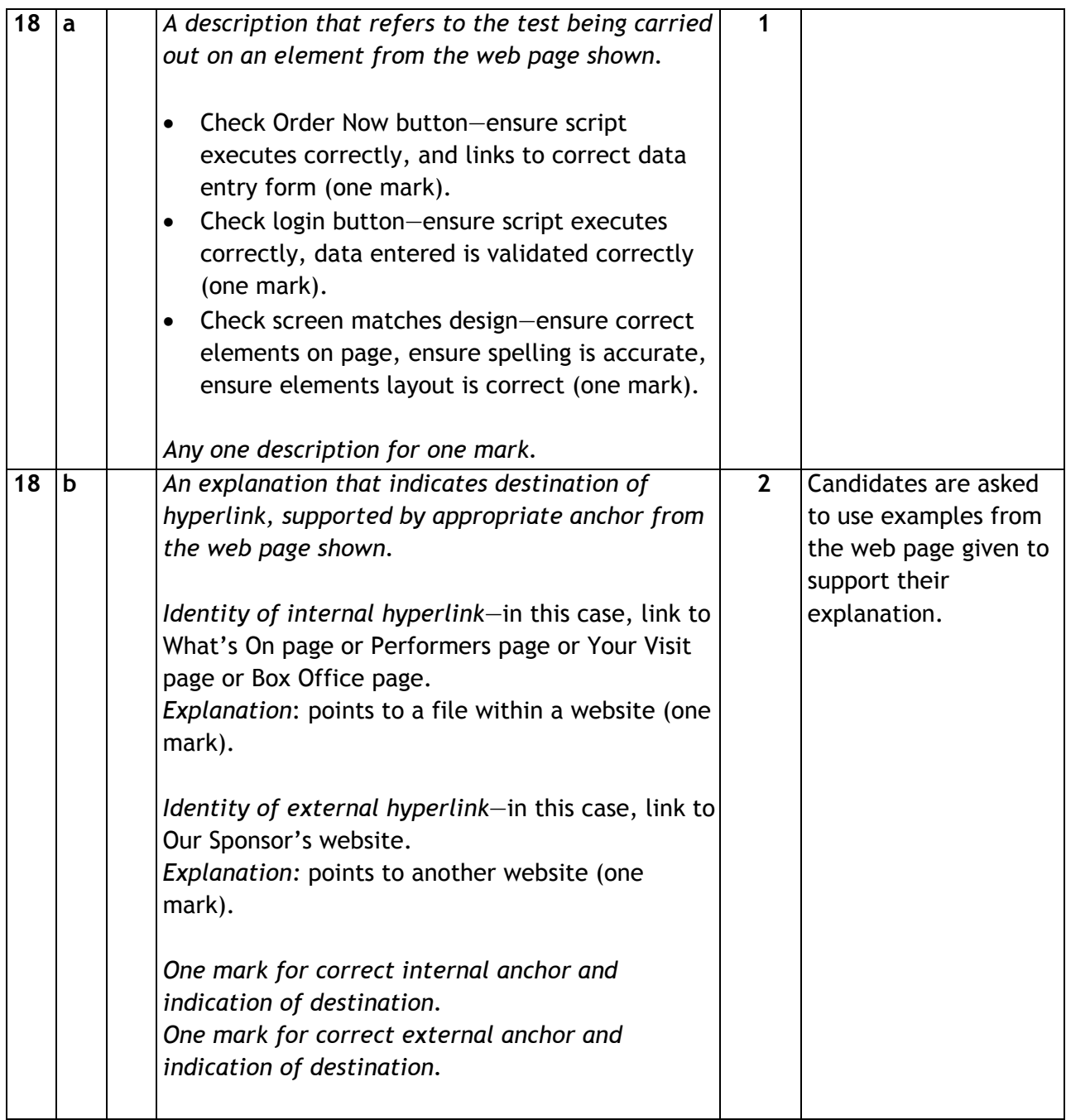

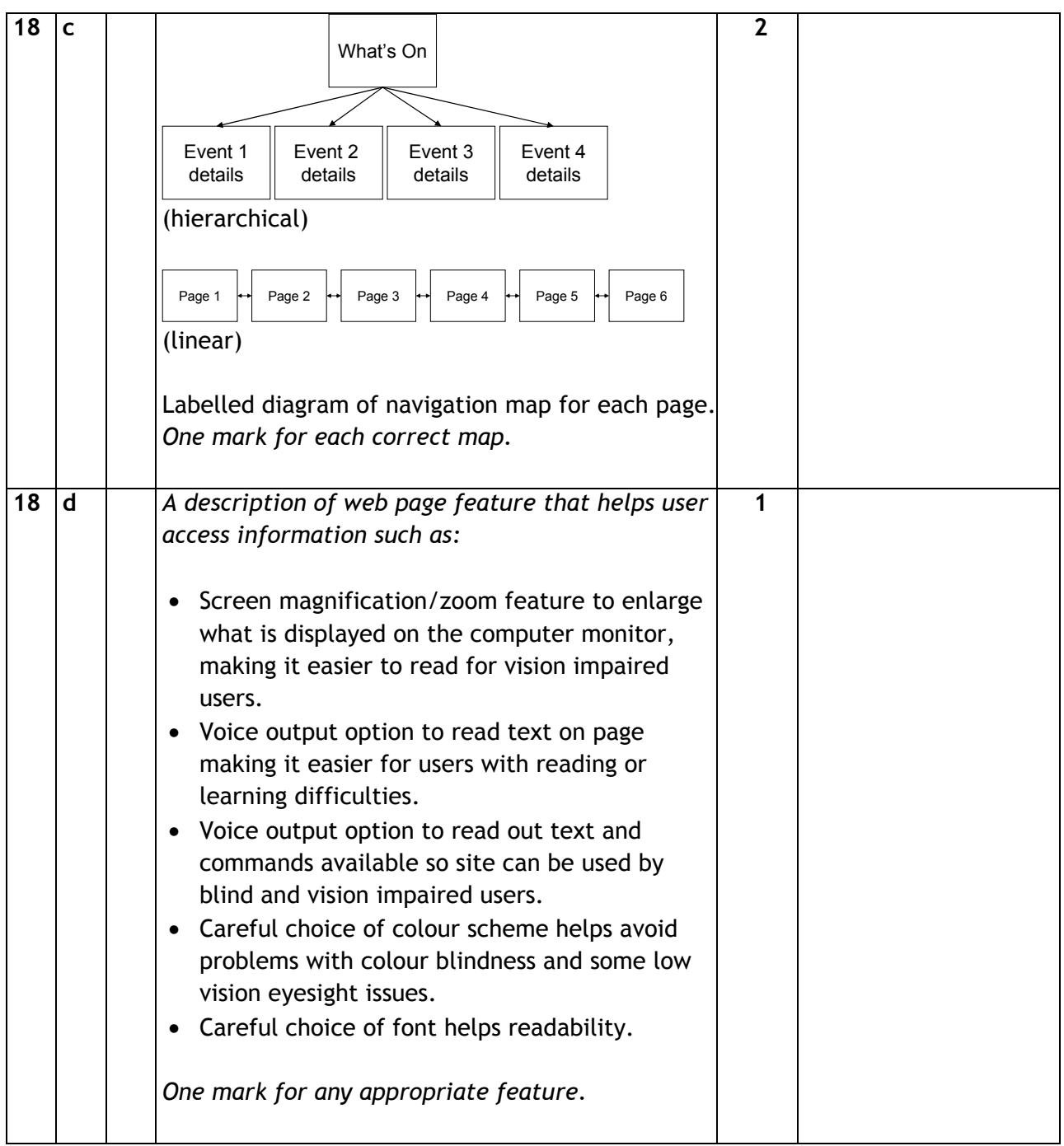

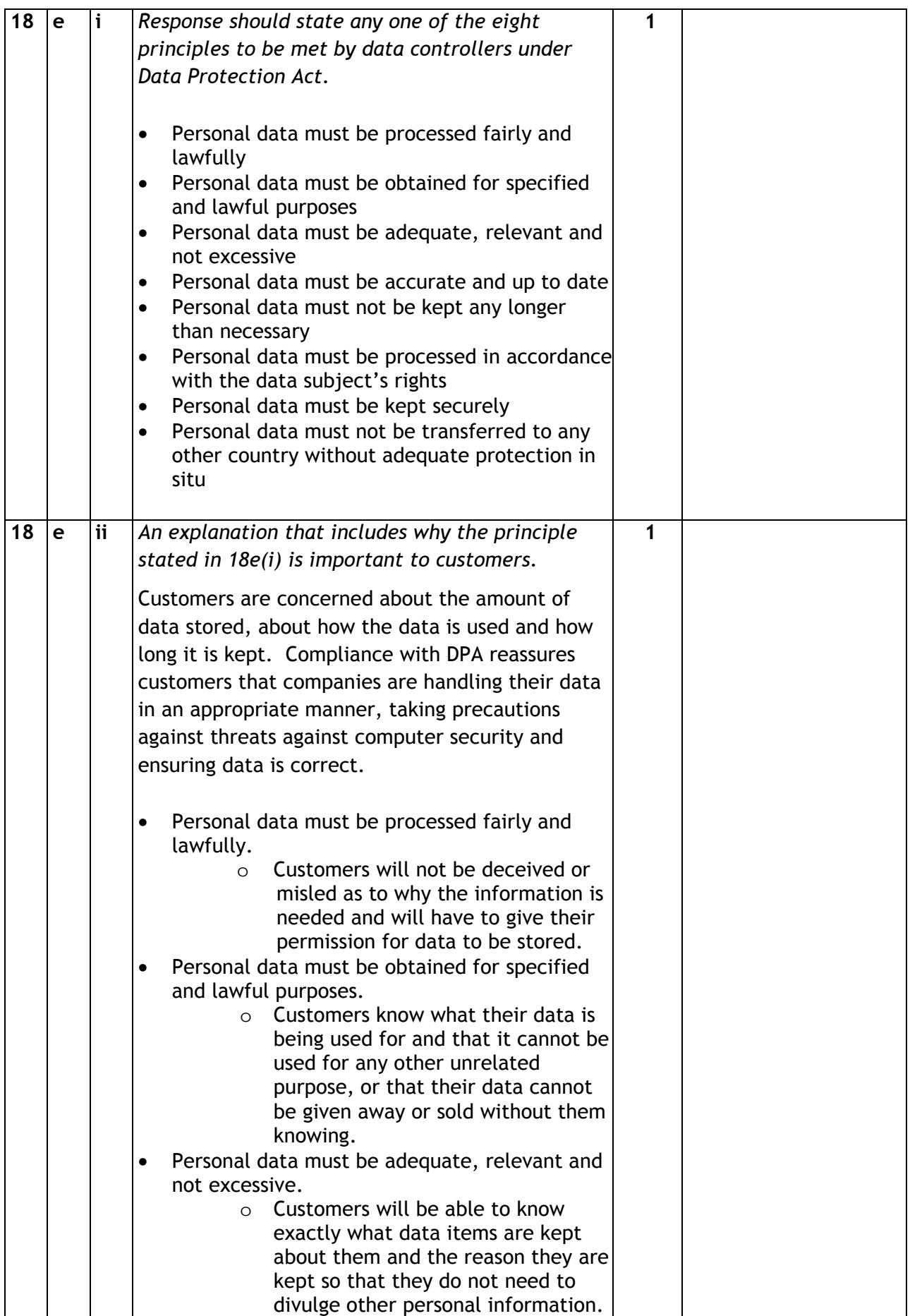

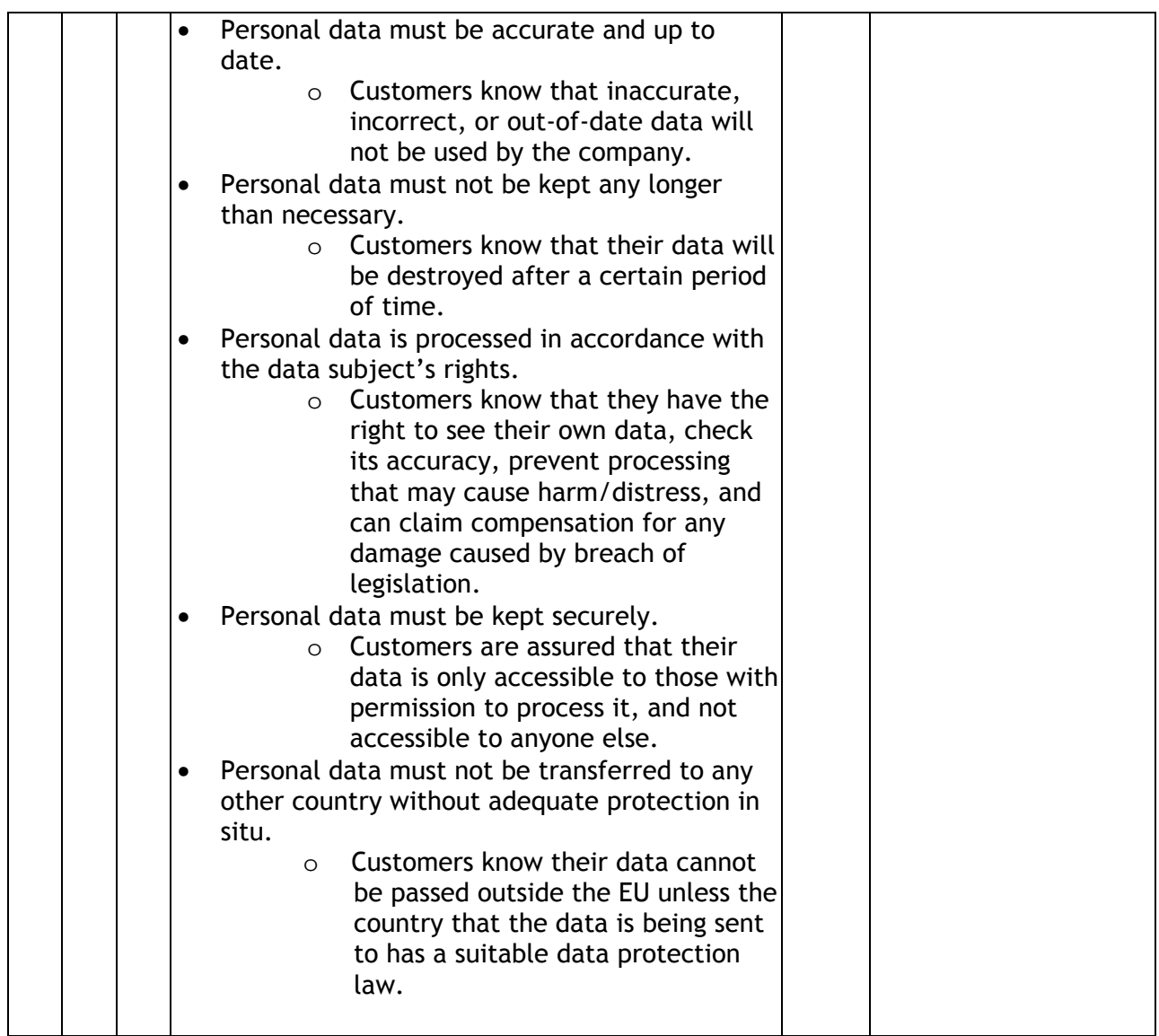

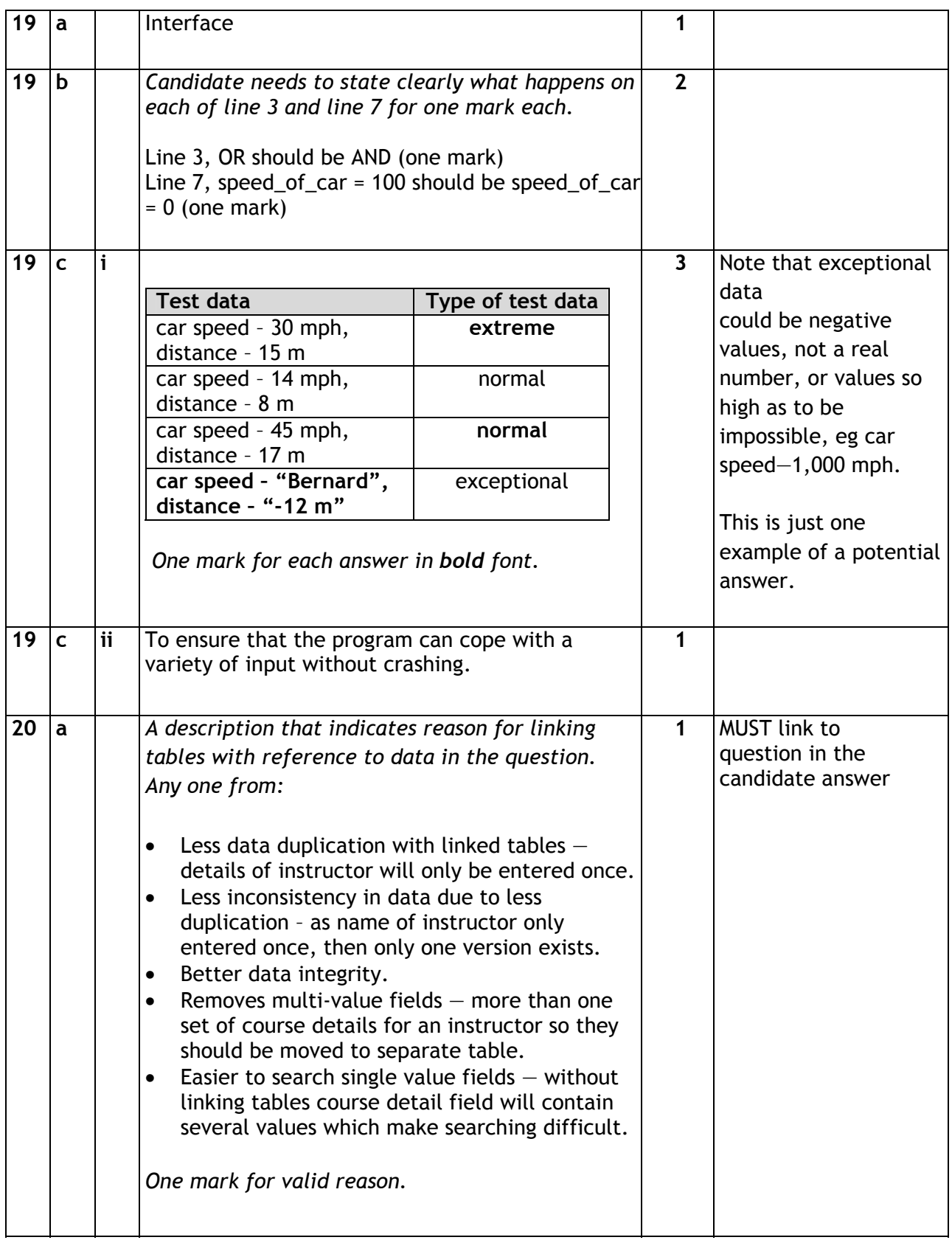

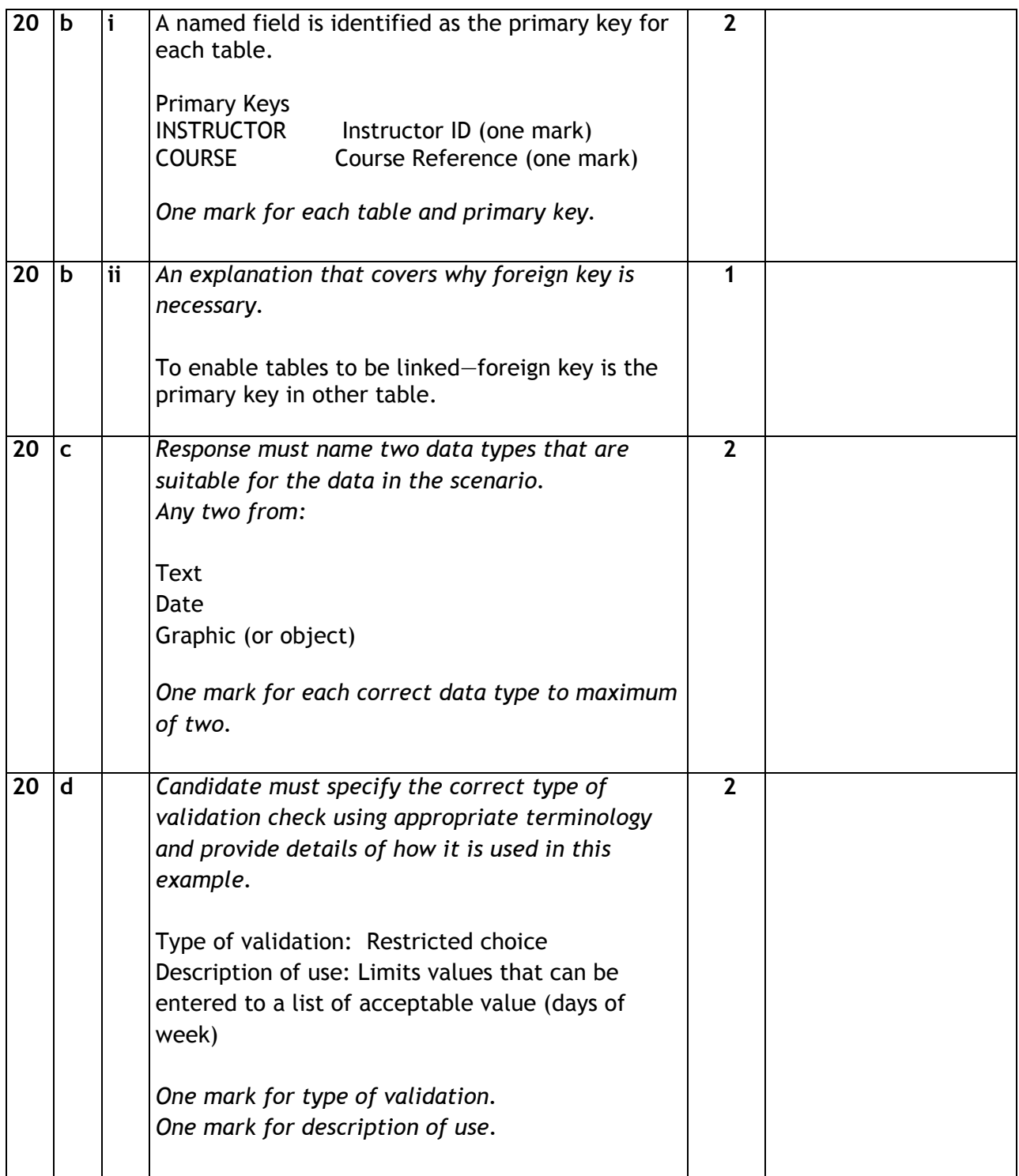

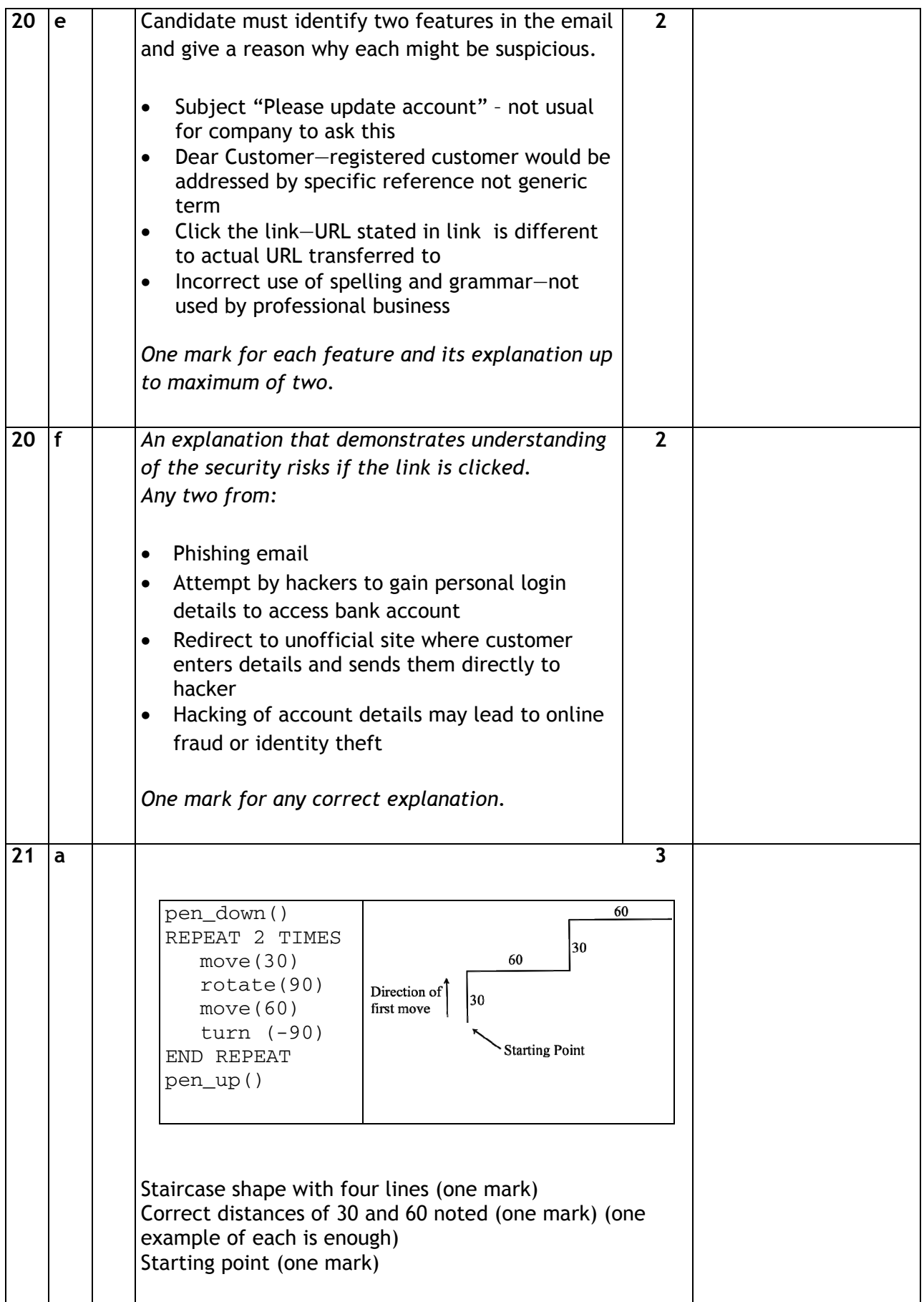

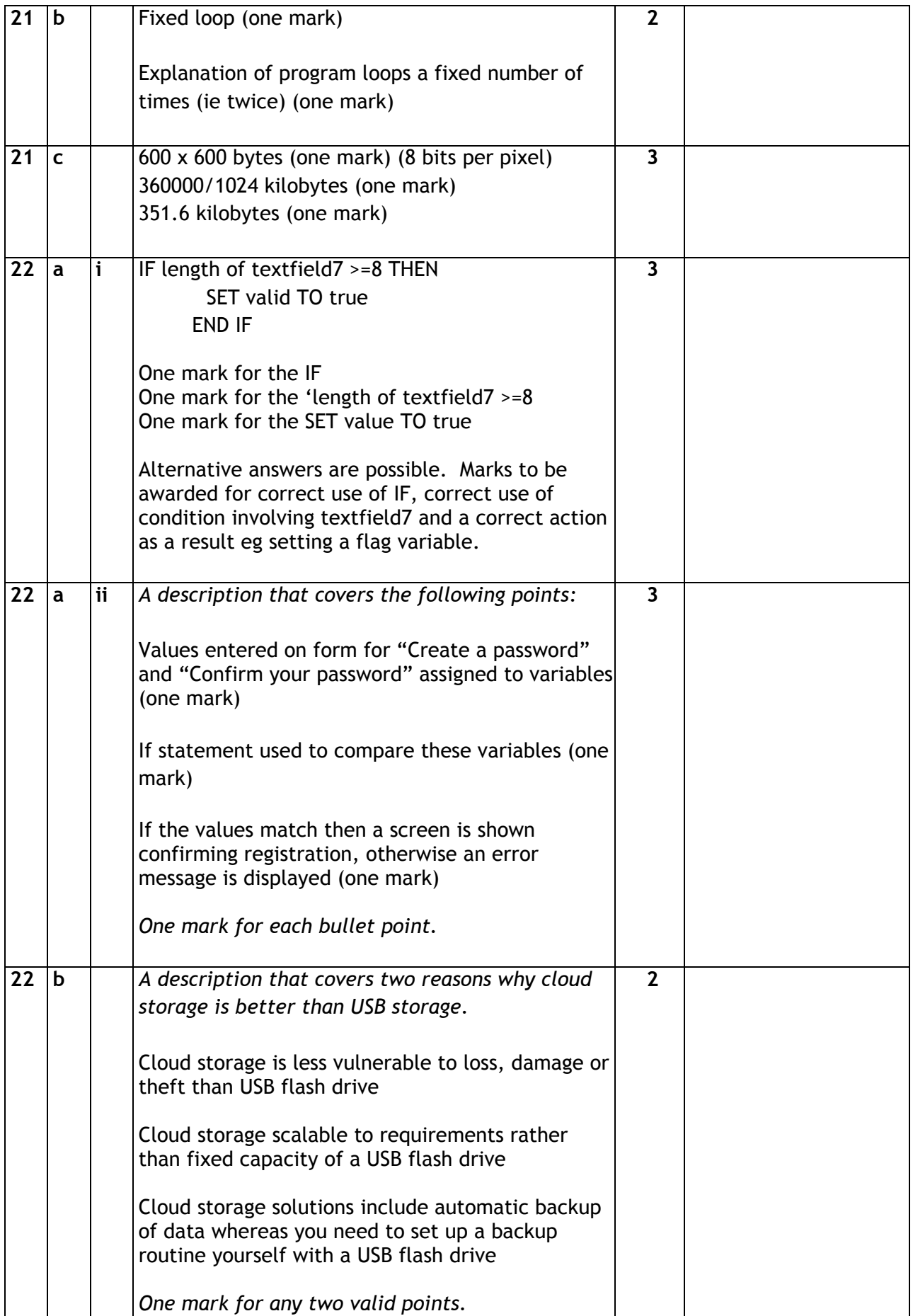

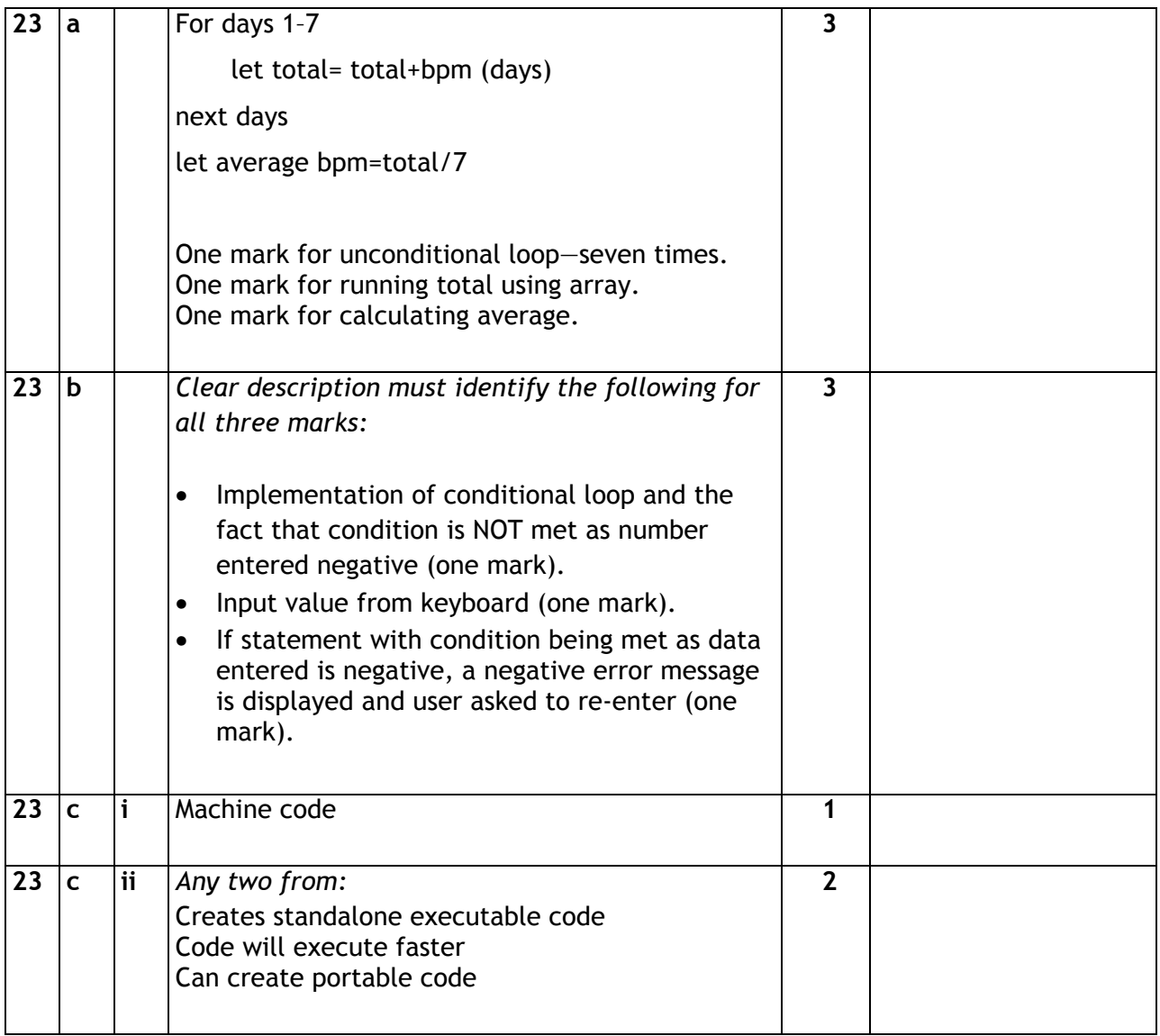

### **[END OF SPECIMEN MARKING INSTRUCTIONS]**